# **Sun Studio 12**:**OpenMP API**用 户指南

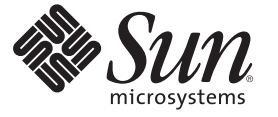

Sun Microsystems, Inc. 4150 Network Circle Santa Clara, CA 95054 U.S.A.

文件号码 820–1218–10

版权所有 2007 Sun Microsystems, Inc. 4150 Network Circle, Santa Clara, CA 95054 U.S.A. 保留所有权利。

对于本文档中介绍的产品, Sun Microsystems, Inc. 对其所涉及的技术拥有相关的知识产权。需特别指出的是(但不局限于此), 这些知识产权可能包 含一项或多项美国专利,以及在美国和其他国家/地区申请的待批专利。

美国政府权利一商业软件。政府用户应遵循 Sun Microsystems, Inc. 的标准许可协议, 以及 FAR (Federal Acquisition Regulations, 即"联邦政府采购法 规")的适用条款及其补充条款。

本发行版可能包含由第三方开发的内容。

本产品的某些部分可能是从 Berkeley BSD 系统衍生出来的,并获得了加利福尼亚大学的许可。UNIX 是 X/Open Company, Ltd. 在美国和其他国家/地区 独家许可的注册商标。

Sun、Sun Microsystems、Sun 徽标、Solaris 徽标、Java 咖啡杯徽标、docs.sun.com、Java 和 Solaris 是 Sun Microsystems, Inc. 在美国和其他国家/地区的商<br>标或注册商标。所有 SPARC 商标的使用均已获得许可,它们是 SPARC International, Inc. 在美国和其他国家/地区的商标或注册商标。标有 SPARC 商标 的产品均基于由 Sun Microsystems, Inc. 开发的体系结构。

OPEN LOOK 和 Sun<sup>TM</sup> 图形用户界面是 Sun Microsystems, Inc. 为其用户和许可证持有者开发的。Sun 感谢 Xerox 在研究和开发可视或图形用户界面的概<br>念方面为计算机行业所做的开拓性贡献。Sun 已从 Xerox 获得了对 Xerox 图形用户界面的非独占性许可证,该许可证还适用于实现 OPEN LOOK GUI 和在其他方面遵守 Sun 书面许可协议的 Sun 许可证持有者。

本出版物所介绍的产品以及所包含的信息受美国出口控制法制约,并应遵守其他国家/地区的进出口法律。严禁将本产品直接或间接地用于核设施、<br>导弹、生化武器或海上核设施,也不能直接或间接地出口给核设施、导弹、生化武器或海上核设施的最终用户。严禁出口或转口到美国禁运的国<br>家/地区以及美国禁止出口清单中所包含的实体,包括但不限于被禁止的个人以及特别指定的国家/地区的公民。

本文档按"原样"提供,对于所有明示或默示的条件、陈述和担保,包括对适销性、适用性或非侵权性的默示保证,均不承担任何责任,除非此免责 声明的适用范围在法律上无效。

# 目录

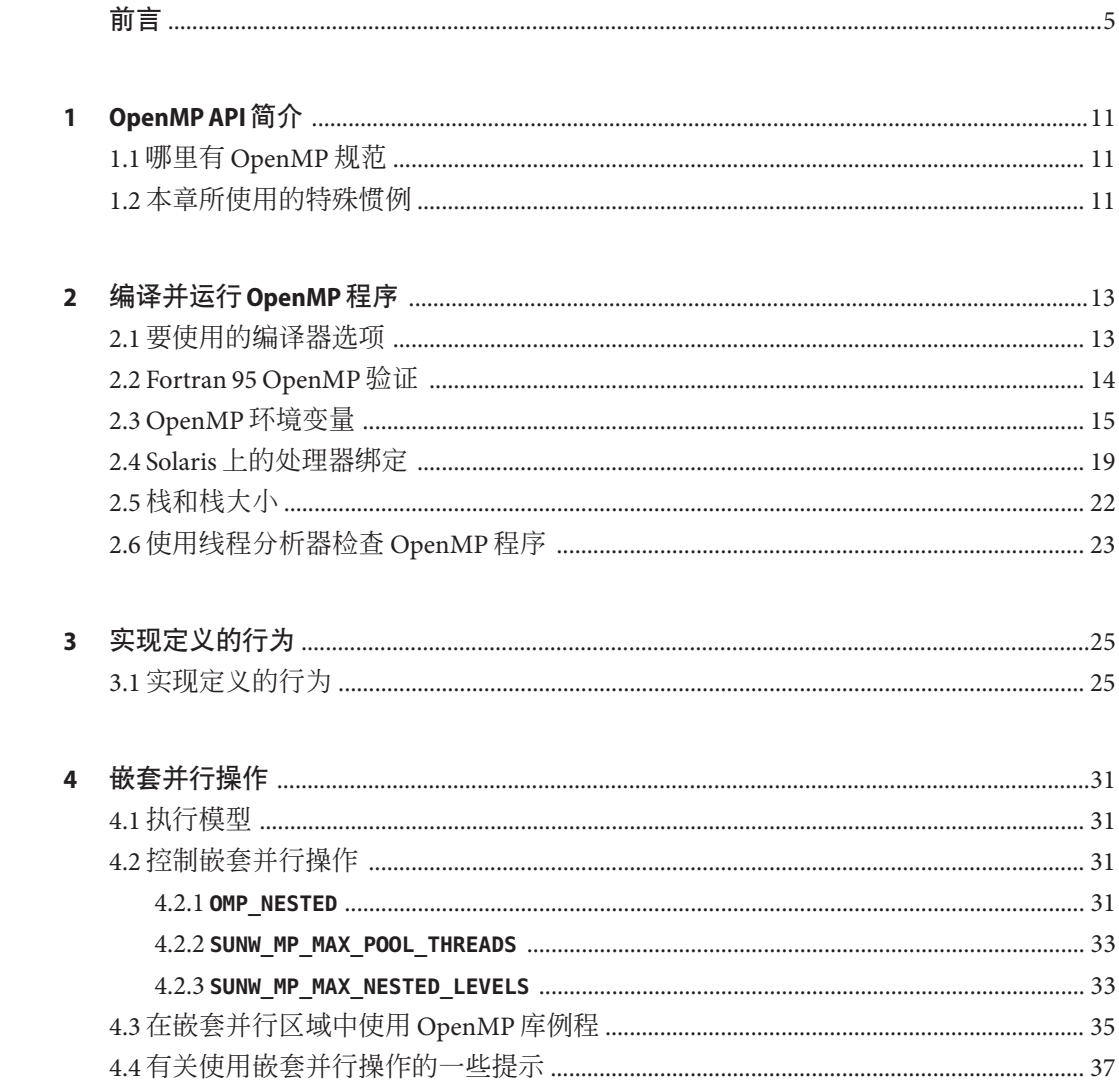

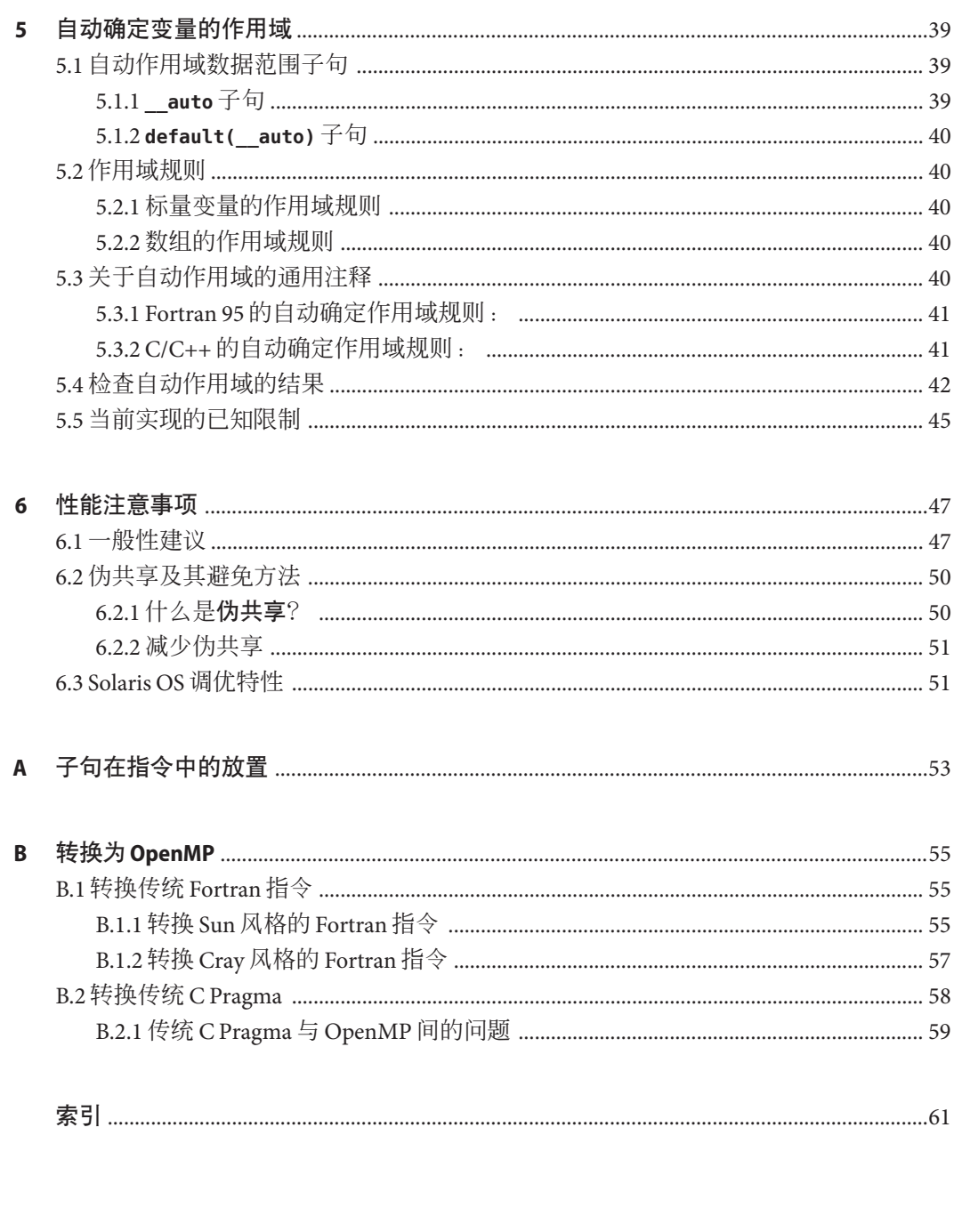

# <span id="page-4-0"></span>前言

《OpenMP API 用户指南》概述了用于生成多重处理应用程序的 OpenMP Fortran 95、C 和 C++ 应用程序接口 (application program interface, API)。Sun™ Studio 编详器支持 OpenMP API。

本指南专供具有 Fortran、C 或 C++ 语言及 OpenMP 并行编程模型工作经验的科学工作 者、工程技术人员和程序员使用。通常,还假定他们熟悉 Solaris™ 操作环境或 UNIX®。

## 印刷约定

表**P–1** 字体约定

| 字体        | 含义                         | 示例                      |
|-----------|----------------------------|-------------------------|
| AaBbCc123 | 命令、文件和目录的名称; 计算            | 编辑 .login 文件。           |
|           | 机屏幕输出                      | 使用 ls -a 列出所有文件。        |
|           |                            | % You have mail.        |
| AaBbCc123 | 用户键入的内容, 与计算机屏幕<br>输出的显示不同 | $%$ su                  |
|           |                            | Password:               |
| AaBbCc123 | 要使用实名或值替换的命令行占<br>位符文本     | 要删除文件, 请键入 rm filename。 |
| AaBbCc123 | 保留未译的新词或术语以及要强<br>调的词      | 这些称为 class 选项。          |
| 新词术语强调    | 新词或术语以及要强调的词               | 您必须成为超级用户才能执行此操<br>作。   |
| 《书名》      | 书名                         | 阅读《用户指南》的第6章。           |

#### <span id="page-5-0"></span>表**P–2** 代码约定

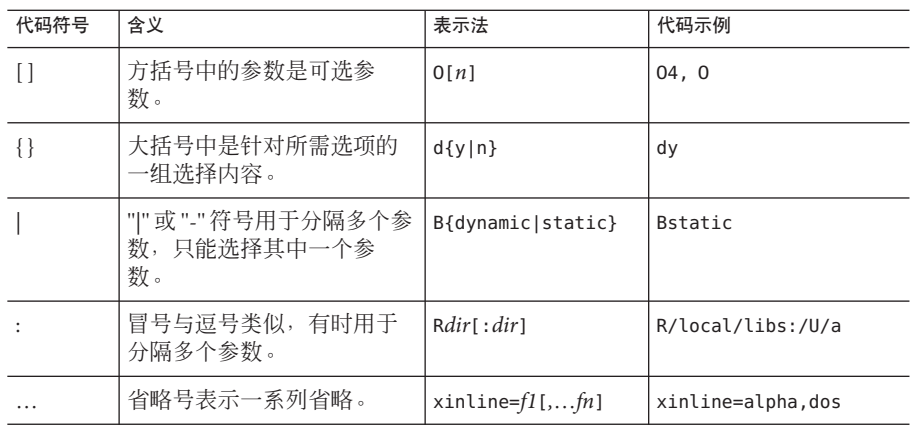

## **Shell**提示符

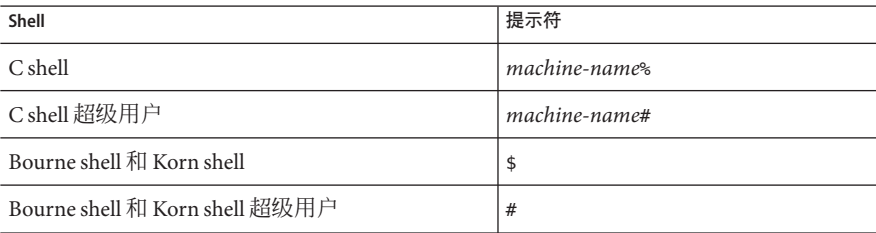

# 受支持的平台

此 Sun Studio 发行版支持使用 SPARC® 和 x86 系列处理器体系结构的系统

:UltraSPARC®、SPARC64、AMD64、Pentium 和 Xeon EM64T。可从以下位置获得硬件 兼容性列表, 在列表中可以查看您正在使用的 Solaris 操作系统版本所支持的系统 :http://www.sun.com/bigadmin/hcl。这些文档中给出了平台类型间所有实现的区别。

在本文档中,与 x86 相关的术语的含义如下:

- "x86" 泛指 64 位和 32 位的 x86 兼容产品系列。
- "x64" 表示有关 AMD64 或 EM64T 系统的特定 64 位信息。
- "32位 x86"表示有关基于 x86 的系统的特定 32 位信息。

有关受支持的系统,请参阅硬件兼容性列表。

# <span id="page-6-0"></span>访问**Sun Studio**文档

可以访问以下位置的文档:

■ 可以通过随软件一起安装在本地系统或网络上的文档索引(在 Solaris 平台上为 file:/opt/SUNWspro/docs/index.html;在 Linux 平台上为 file:/opt/sun/sunstudio12/docs/index.html)获取文档。

如果该软件没有安装在 /opt 目录(Solaris 平台)中或 /opt/sun 目录(Linux 平台) 中,请询问系统管理员以获取系统中的等效路径。

- 可以从 docs.sun.com<sup>sm</sup> Web 站点获取大多数手册。下列书目只能从 Solaris 平台上已 安装的软件中获取:
	- 《标准 C++ 库类参考》
	- 《标准 C++ 库用户指南》
	- 《Tools.h++ 类库参考》
	- 《Tools.h++ 用户指南》

Solaris 平台和 Linux 平台的相应发行说明可从 docs.sun.com Web 站点获取。

■ IDE 所有组件的联机帮助可通过 IDE 中的"帮助"菜单以及许多窗口和对话框上的 "帮助"按钮获取。

可以通过 Internet 访问 docs.sun.com Web 站点 (<http://docs.sun.com>) 阅读、打印和购 买 Sun Microsystems 的各种手册。如果找不到某手册,请参见随软件一起安装在本地系 统或网络上的文档索引。

注 **–** Sun对本文档中提到的第三方Web站点的可用性不承担任何责任。对于此类站点或 资源中的(或通过它们获得的)任何内容、广告、产品或其他资料,Sun 并不表示认 可,也不承担任何责任。对于因使用或依靠此类站点或资源中的(或通过它们获得 的)任何内容、产品或服务而造成的或连带产生的实际或名义损坏或损失,Sun 概不负 责,也不承担任何责任。

## 采用易读格式的文档

该文档以易读格式提供,以方便残障用户使用辅助技术进行阅读。可以按照下表所述 找到文档的易读版本。如果该软件未安装在 /opt 目录中,请询问系统管理员以获取系 统中的等效路径。

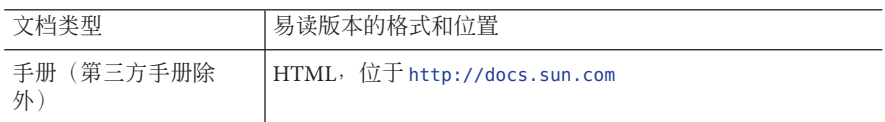

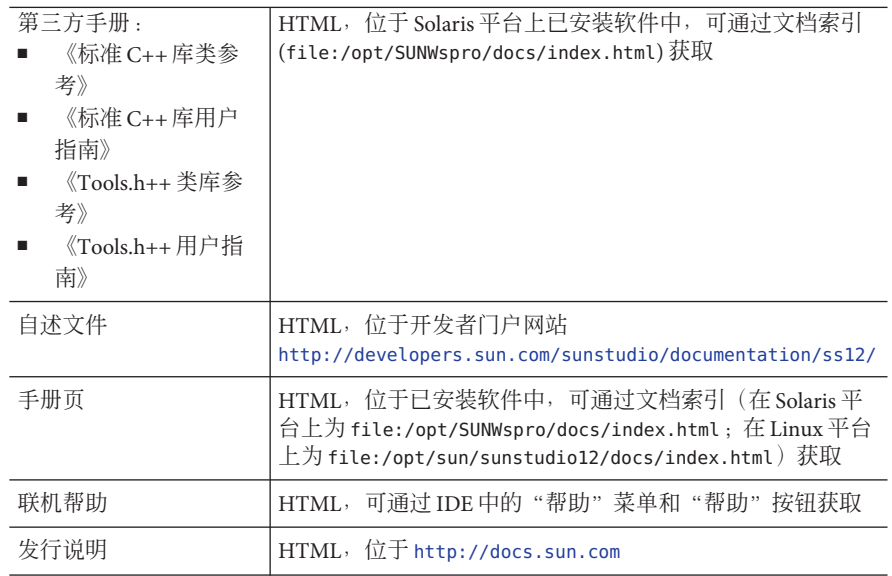

# 相关**Sun Studio**文档

下表列出了可通过 file:/opt/SUNWspro/docs/index.html 和 http://docs.sun.com 获取的 相关文档。如果该软件未安装在 /opt 目录中,请询问系统管理员以获取系统中的等效 路径。

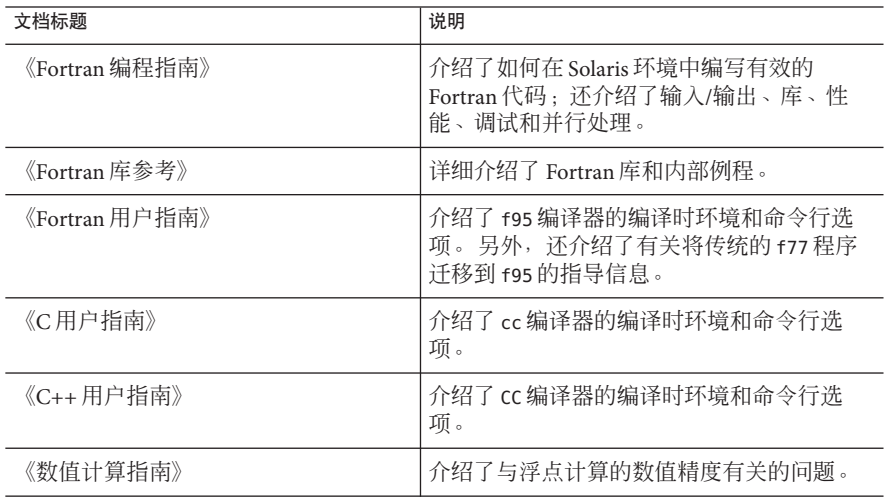

# 访问**Solaris**相关文档

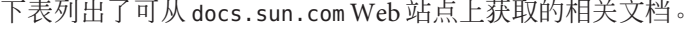

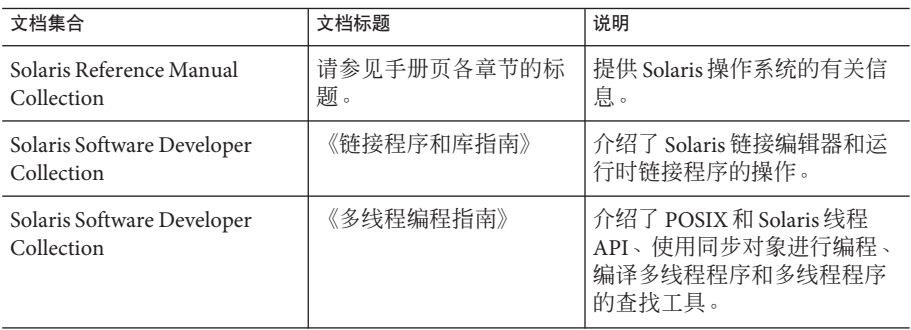

# 开发者资源

访问 <http://developers.sun.com/sunstudio> 查看下列经常更新的资源:

- 有关编程技术和最佳做法的文章
- 有关编程小技巧的知识库
- 编译器和工具组件文档以及随软件一起安装的文档的更正信息
- 有关支持级别的信息
- 用户论坛
- 可下载的代码示例
- 新技术预览

可以访问 <http://developers.sun.com> 找到其他开发者资源。

# 联系**Sun**技术支持

如果您遇到通过本文档无法解决的技术问题,请访问以下 URL:

<http://www.sun.com/service/contacting>

# **Sun**欢迎您提出意见

Sun 致力于提高其文档的质量,并十分乐意收到您的意见和建议。您可以通过以下 URL 向 Sun 提交您的意见:

<http://www.sun.com/hwdocs/feedback>

请在电子邮件的主题行中注明文档的文件号码 (820-1218-10)。

<span id="page-10-0"></span>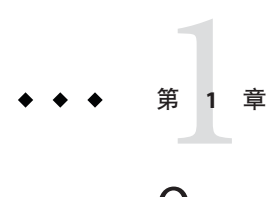

# OpenMP API简介

OpenMP™ 应用程序接口是适用于共享内存多处理器体系结构的可移植并行编程模型, 它是由本公司与多家计算机供应商联合开发的。其规范由"OpenMP 体系结构审核委 员会"创立并公布。

OpenMP API 是 Solaris™ 操作系统平台上所有 Sun Studio 编译器的推荐并行编程模型。 请参见附录以了解有关将传统 Fortran 和 C 并行化指令转换为 OpenMP 的指导。

# **1.1** 哪里有**OpenMP**规范

本手册提供的材料描述了 OpenMP API 的 Sun Studio 实现所特有的问题。有关完整的详 细信息,请参阅 OpenMP 规范文档。 本手册直接引用了 OpenMP 2.5 API 规范中的某些部分。

C、C++ 和 Fortran 95 的 OpenMP 2.5 规范可通过访问官方 OpenMP Web 站点 <http://www.openmp.org> 获取。

有关 OpenMP 的其他信息(包括教程和其他开发者资源),请访问 cOMPunity Web 站 点 <http://www.compunity.org>。

有关 Sun Studio 编译器发行版及其 OpenMP API 实现的最新信息, 请访问 Sun Developer Network 门户网站 <http://developers.sun.com/sunstudio>。

## **1.2** 本章所使用的特殊惯例

在以下表格和示例中,Fortran 指令和源代码虽以大写形式出现,但实际上不区分大小 写。

术语结构化块是指无数据输入或输出的 Fortran 或 C/C++ 语句块。

方括号 [...] 中的构造是可选的。

在本手册中,"Fortran" 是指 Fortran 95 语言和编译器 **f95**。

在本手册中,术语"指令"和 "pragma" 互换使用。

<span id="page-12-0"></span>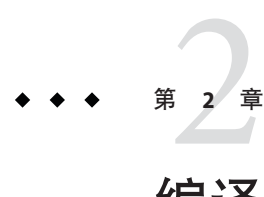

# 编译并运行OpenMP程序

本章介绍编译器和运行时选项,这些选项会影响使用 OpenMP API 的程序。

要在多线程环境下运行并行化的程序,必须在执行程序前设置 **OMP\_NUM\_THREADS** 环境变 量。这会将程序可以创建的最大线程数通知给运行时系统。缺省值为 1。通常, 为 **OMP\_NUM\_THREADS** 设置的值不大于目标平台上可用虚拟处理器的数量。将 **OMP\_DYNAMIC** 设置为 FALSE, 可使用由 OMP\_NUM\_THREADS 指定的线程数。

有关 Sun Studio 编译器和 OpenMP 的最新信息,请访问 Sun Developer Network 门户网站 :http://developers.sun.com/sunstudio

## **2.1** 要使用的编译器选项

要使用 OpenMP 指令实现显式并行化,请使用 **cc**、**CC** 或 **f95** 选项标志 **-xopenmp** 编译程 序。此标志可带有可选关键字参数。(**f95** 编译器将 **-xopenmp** 和 **-openmp** 作为同义词接 受。)

**-xopenmp** 标志接受下列关键字子选项。

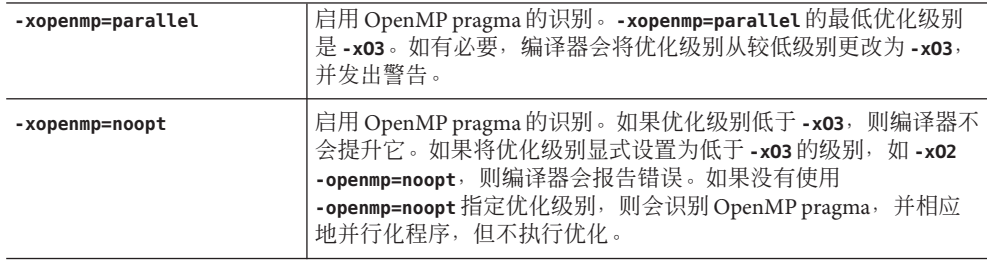

<span id="page-13-0"></span>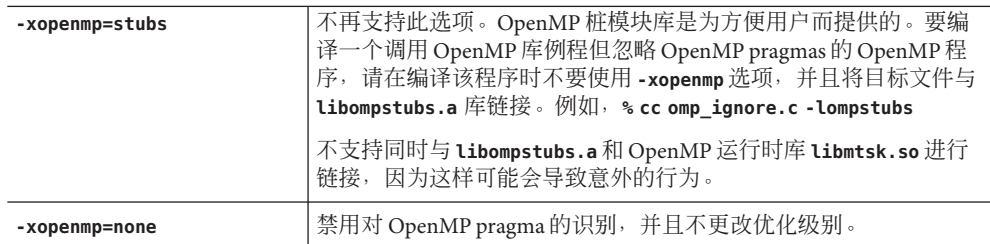

#### 附加说明:

- 如果未在命令行中指定 —xopenmp,则编译器会假定使用 —xopenmp=none(禁用对 OpenMP pragma 的识别)。
- 如果指定了 **—xopenmp** 但不带关键字子选项,则编译器会假定使用 **—xopenmp=parallel**。
- 指定 -xopenmp=parallel 或 noopt 时, 会将 OPENMP 预处理程序标记定义为 YYYYMM(具体地讲,对于 C/C++,将其定义为 **200505L**;对于 Fortran 95,将其定 义为 **200505**)。
- 使用 dbx 调试 OpenMP 程序时, 请使用 -xopenmp=noopt -q 进行编译。
- **-xopenmp** 的缺省优化级别在以后的发行版中可能会更改。通过显式指定适当的优化 级别,可避免出现编译警告消息。
- 对于 Fortran 95,**-xopenmp**、**-xopenmp=parallel**、**-xopenmp=noopt** 会自动添加 **-stackvar**。
- 在分步编译并链接 OpenMP 程序时, 请在各个编译及链接步骤中包含 -xopenmp。
- 使用 C 的 **-xvpara** 选项或 Fortran 95 的 **—vpara** 选项可显示编译器并行化消息。
- 为了获得最佳性能和功能,请确保正在运行的系统上已安装了最新的 OpenMP 运行 时库 l**ibmtsk.so**。

### **2.2 Fortran 95 OpenMP**验证

使用 **f95** 编译器的全局程序检查功能,可以对 Fortran 95 程序的 OpenMP 指令进行静态 的过程间验证。使用 **-XlistMP** 标志进行编译可启用 OpenMP 检查。(来自 **-XlistMP** 的 诊断消息会出现在另一种文件中,该文件的名称由源文件名和 **.lst** 扩展名构成)。编 译器将诊断下列违规和并行化抑制因素:

- 对并行指令规范的违规,包括不适当的嵌套。
- 因使用数据而被过程间依赖性分析检测出的并行化抑制因素。
- 由过程间指针分析检测出的并行化抑制因素。

例如,使用 **-XlistMP** 编译源文件 **ord.f** 会生成诊断文件 **ord.lst**:

```
FILE "ord.f"
   1 !$OMP PARALLEL
   2 !$OMP DO ORDERED
   3 do i=1,100
   4 call work(i)
   5 end do
   6 !$OMP END DO
   7 !$OMP END PARALLEL
   8
   9 !$OMP PARALLEL
  10 !$OMP DO
  11 do i=1,100
  12 call work(i)
  13 end do
  14 !$OMP END DO
  15 !$OMP END PARALLEL
  16 end
  17 subroutine work(k)
  18 !$OMP ORDERED
      \lambda**** ERR-OMP: It is illegal for an ORDERED directive to bind to a
directive (ord.f, line 10, column 2) that does not have the
ORDERED clause specified.
  19 write(*,*) k
  20 !$OMP END ORDERED
  21 return
  22 end
```
本例中,**WORK** 子例程中的 **ORDERED** 指令收到有关第二个 **DO** 指令的诊断,因为该指令缺 少 **ORDERED** 子句。

# **2.3 OpenMP**环境变量

OpenMP 规范定义了四个用于控制 OpenMP 程序执行的环境变量。下表对它们进行了 概括。

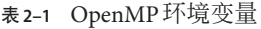

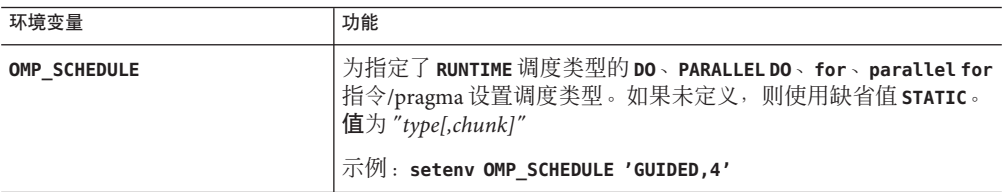

<span id="page-15-0"></span>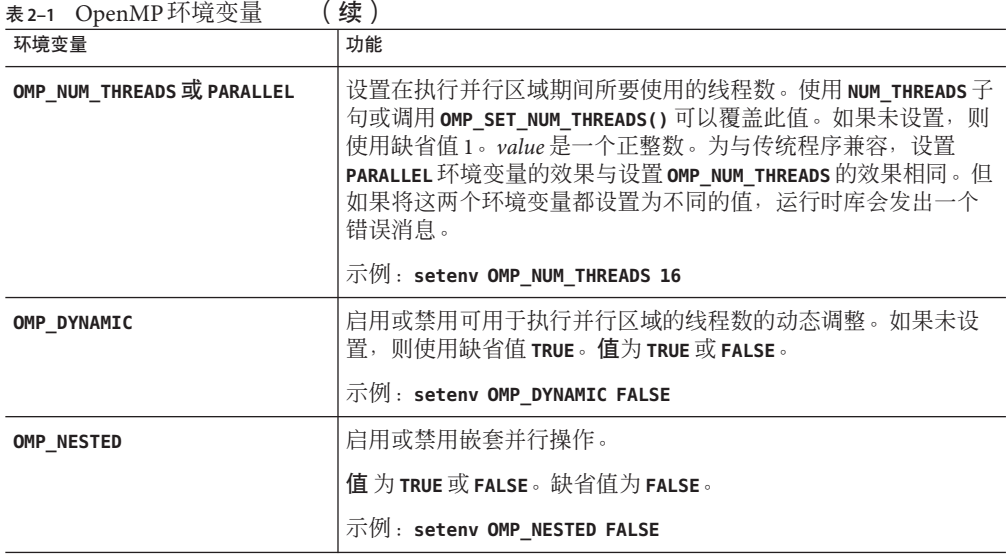

其他多重处理环境变量也会影响 OpenMP 程序的执行,但它们不是 OpenMP 规范的一 部分。下表对它们进行了概括。

<span id="page-16-0"></span>表**2–2** 多重处理环境变量

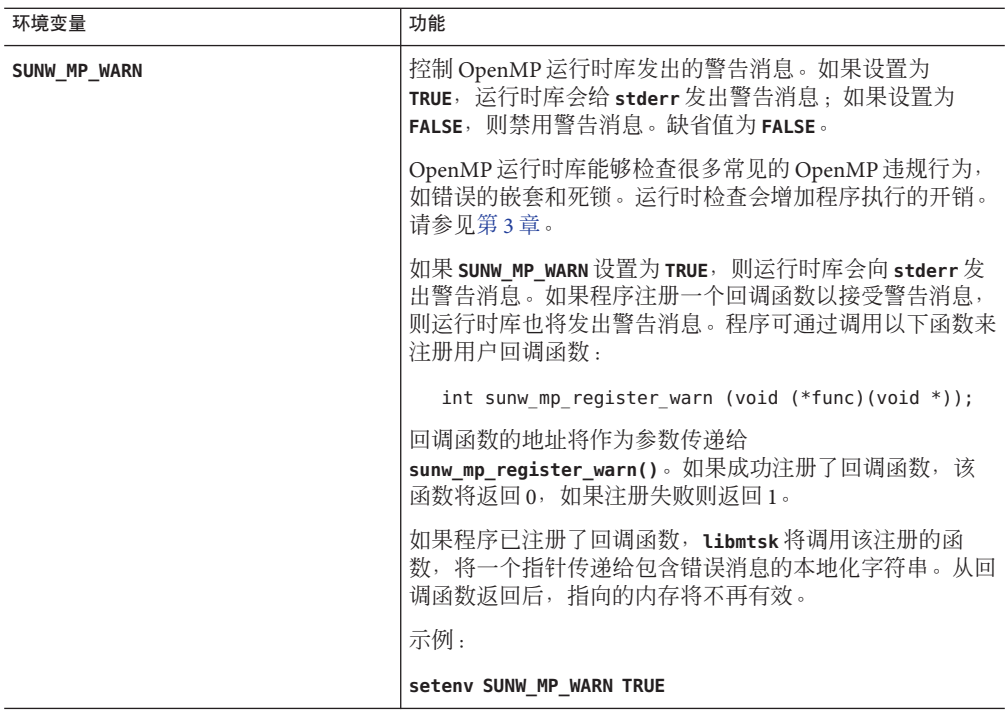

<span id="page-17-0"></span>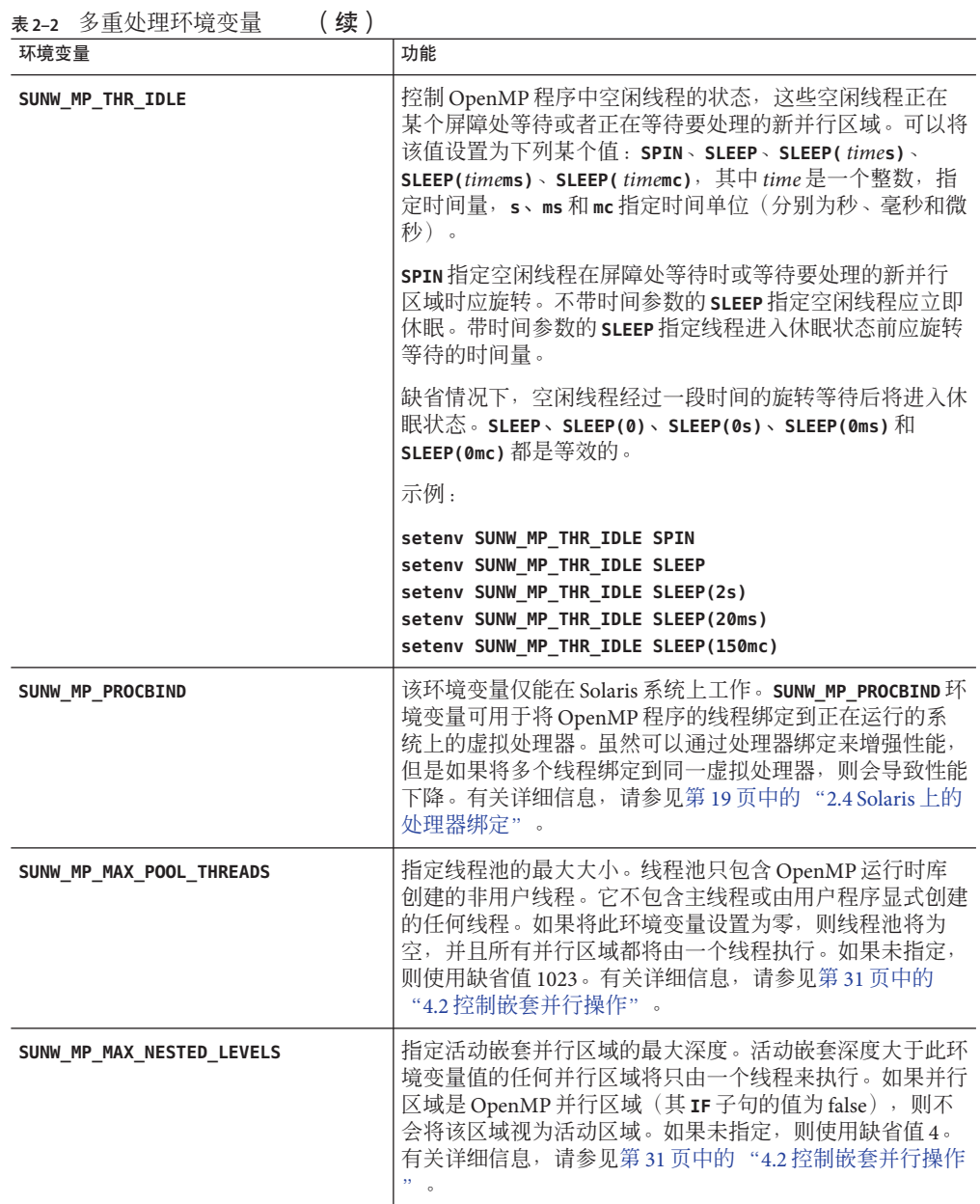

<span id="page-18-0"></span>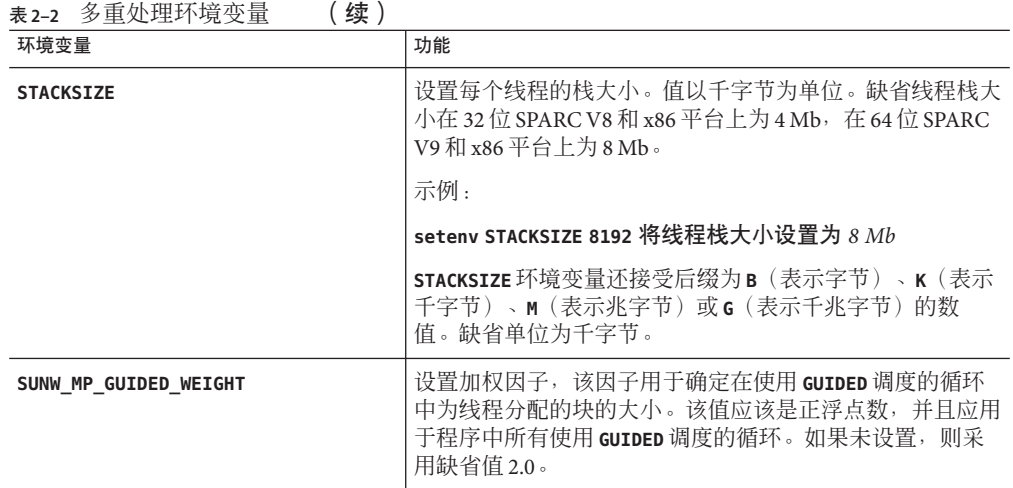

## **2.4 Solaris**上的处理器绑定

通过处理器绑定,程序员可指示 Solaris 操作系统在整个程序执行期间在同一处理器上 运行该程序中的线程。(在 Linux 上不提供此功能。)

在将处理器绑定与静态调度一起使用时,将有益于展示某个数据重用模式的应用程 序,在该模式中,由并行区域或工作共享区域中的线程访问的数据将位于上次调用的 并行区域或工作共享区域的本地缓存中。

从硬件的角度看,计算机系统是由一个或多个物理处理器组成的。从操作系统的角度 看,其中每个物理处理器都映射到可运行程序中的线程的一个或多个虚拟处理器。如 果 *n* 个虚拟处理器可用,则可同时调度运行 *n* 个线程。根据系统的不同,虚拟处理器可 能是处理器、内核,等等。例如,每个 UltraSPARC IV 物理处理器都具有两个内核;从 Solaris OS 的角度看,其中每个内核都是一个虚拟处理器,可以在其中安排要运行的线 程。另一方面,UltraSPARC T1 物理处理器具有八个内核,每个内核可运行四个同时进 行处理的线程;从 Solaris OS 的角度看,共有 32 个虚拟处理器,可以在其中安排要运行 的线程。在 Solaris 操作系统上,可以使用 **psrinfo**(1M) 命令来确定虚拟处理器的数 量。

当操作系统将线程绑定到处理器时,实际上是将线程绑定到特定的虚拟处理器而不是 物理处理器。

当在 Solaris OS 下运行时, 设置 SUNW MP\_PROCBIND 环境变量, 以便将 OpenMP 程序中的 线程绑定到特定的虚拟处理器。为 SUNW\_MP\_PROCBIND 指定的值可以是下列值之一:

■ 字符串 "**TRUE**" 或 "**FALSE**"(或小写的 "**true**" 或 "**false**")。 例如,

**% setenv SUNW\_MP\_PROCBIND "false"**

- 非负整数。 例如,**% setenv SUNW\_MP\_PROCBIND "2"**
- 由一个或多个空格分隔的两个或更多非负整数的列表。 例如,**% setenv SUNW\_MP\_PROCBIND "0 2 4 6"**
- 两个非负整数 *n1* 和 *n2*, 二者之间由减号 ("-") 分隔 ; n1 必须小于或等于 n2。 例如,**% setenv SUNW\_MP\_PROCBIND "0-6"**

请注意,上文提到的非负整数表示逻辑标识符 (ID)。逻辑 ID 可能不同于虚拟处理器 ID。下面将介绍二者之间的差异。

#### 虚拟处理器 **ID**:

系统中的每个虚拟处理器都有唯一的处理器 ID。可以使用 Solaris 操作系统的 **psrinfo**(1M) 命令显示有关系统中处理器的信息,包括其处理器 ID。此外,还可以使 用 **prtdiag**(1M) 命令显示系统配置和诊断信息。

可以使用 **psrinfo -pv** 列出系统中的所有物理处理器以及与每个物理处理器关联的虚拟 处理器。

虚拟处理器 ID 可能是连续的,也可能是不连续的。例如,在具有 8 个 UltraSPARC IV 处理器 (16 个内核) 的 Sun Fire 4810 上, 虚拟处理器 ID 可能是: 0、1、2、3、8、9、  $10 \cdot 11 \cdot 512 \cdot 513 \cdot 514 \cdot 515 \cdot 520 \cdot 521 \cdot 522 \cdot 523$ 

#### 逻辑 **ID**:

如上所述,为 **SUNW\_MP\_PROCBIND** 指定的非负整数是逻辑 ID。逻辑 ID 是从 0 开始的连续 整数。如果系统中可用的虚拟处理器数为 n, 则其逻辑 ID 为 0、1、...、n-1(按 **psrinfo**(1M) 命令显示的顺序)。以下 Korn shell 脚本可用于显示从虚拟处理器 ID 到逻 辑 ID 的映射。

#!/bin/ksh

```
NUMV= `psrinfo | fgrep "on-line" | wc -l `
set -A VID `psrinfo | cut -f1 `
echo "Total number of on-line virtual processors = $NUMV"
echo
let "I=0"
let "J=0"
while [[ $I -lt $NUMV ]]
do
 echo "Virtual processor ID ${VID[I]} maps to logical ID ${J}"
 let "I=I+1"
 let "J=J+1"
done
```
在将单个物理处理器映射到多个虚拟处理器的系统上,了解哪些逻辑 ID 与属于同一物 理处理器的虚拟处理器相对应会很有用。在以后的 Solaris 发行版中,可以使用以下 Korn shell 脚本来显示此信息。

```
#!/bin/ksh
NUMV= `psrinfo | grep "on-line" | wc -l `
set -A VLIST `psrinfo | cut -f1 `
set -A CHECKLIST `psrinfo | cut -f1 `
let "I=0"
while [ $I -lt $NUMV ]
do
  let "COUNT=0"
  SAMELIST="$I"
 let "J=I+1"
 while [ $J -lt $NUMV ]
  do
   if [ ${CHECKLIST[J]} -ne -1 ]
    then
      if [ `psrinfo -p ${VLIST[I]} ${VLIST[J]} ` = 1 ]
      then
    SAMELIST="$SAMELIST $J"
    let "CHECKLIST[J]=-1"
    let "COUNT=COUNT+1"
      fi
    fi
    let "J=J+1"
  done
  if [ $COUNT -gt 0 ]
  then
    echo "The following logical IDs belong to the same physical processor:"
    echo "$SAMELIST"
    echo " "
  fi
  let "I=I+1"
```
done

#### 解释为 **SUNW\_MP\_PROCBIND** 指定的值:

如果为 SUNW MP\_PROCBIND 指定的值是非负整数, 则该整数表示线程应绑定到的虚拟处 理器的起始逻辑 ID。线程会从具有指定逻辑 ID 的处理器开始,以循环方式绑定到虚拟 处理器,在绑定到逻辑 ID 为 n-1 的处理器后, 返回到逻辑 ID 为 0 的处理器。如果为

<span id="page-21-0"></span>**SUNW MP\_PROCBIND** 指定的值是包含两个或更多非负整数的列表, 则线程将以循环方式 绑定到具有指定逻辑 ID 的虚拟处理器。将不会使用其逻辑 ID 不是指定逻辑 ID 的处理 器。

如果为 **SUNW\_MP\_PROCBIND** 指定的值是用减号 ("-") 分隔的两个非负整数,则线程将以循 环方式绑定到如下范围的虚拟处理器:以第一个逻辑 ID 开头,并以第二个逻辑 ID 结 尾。将不会使用其逻辑 ID 在此范围之外的处理器。

如果为 SUNW MP\_PROCBIND 指定的值不符合上述任何一种形式, 或者给定的逻辑 ID 无 效,则会发出一条错误消息,并终止程序的执行。

请注意,微任务化库 libmtsk 创建的线程数取决于环境变量、用户程序中的 API 调用和 **num\_threads** 子句。**SUNW\_MP\_PROCBIND** 指定线程应绑定到的虚拟处理器的逻辑 ID。线程 将以循环方式绑定到该组处理器。如果程序中使用的线程数少于 SUNW\_MP\_PROCBIND 指 定的逻辑 ID 数, 则程序将不使用某些虚拟处理器。如果线程数大于 SUNW MP\_PROCBIND 指定的逻辑 ID 数, 则一些虚拟处理器将绑定多个线程。

### **2.5** 栈和栈大小

正在执行的程序为执行该程序的初始线程维护主栈,并为每个从属线程维护不同的 栈。栈是临时内存地址空间,用于保留子程序或函数引用调用期间的参数和自动变 量。

通常,主栈的缺省大小为 8 兆字节。使用 **f95 -stackvar** 选项编译 Fortran 程序会强制在 栈中分配局部变量和数组,就好像它们是自动变量。显式并行化的程序暗指对 OpenMP 程序使用 **-stackvar**,因为该选项可提高优化器将循环中的调用并行化的能 力。(有关 **-stackvar** 标志的讨论,请参见《Fortran 用户指南》。)但是,如果为栈 分配的内存不足,这会导致栈溢出。

使用 **limit** C-shell 命令或 **ulimit** ksh/sh 命令可显示或设置主栈的大小。

OpenMP 程序的每个从属线程均具有其自身的线程栈。此栈模拟初始(或主)线程 栈,但对于线程是唯一的。线程的 **PRIVATE** 数组和变量(对于线程是局部的)在线程栈 中分配。在 32 位 SPARC V8 和 x86 平台上,缺省大小为 4 兆字节; 在 64 位 SPARC V9 和 x86 平台上,缺省大小为 8 兆字节。辅助线程栈的大小使用 **STACKSIZE** 环境变量来设 置。

demo% **setenv STACKSIZE 16384** *<-*将线程栈大小设置为 *16 Mb (C shell)*

demo\$ **STACKSIZE=16384** *<-*相同,使用 *Bourne/Korn shell* demo\$ **export STACKSIZE**

可能需要反复试验才能确定最佳栈大小。如果栈大小设置的太小,不足以满足线程的 运行需要,可能会导致邻近线程中发生无提示数据损坏或段故障。如果无法确定是否 发生栈溢出,请使用 **-xcheck=stkovf** 编译器选项编译 Fortran、C 或 C++ 程序,以强制 在栈溢出时发生段故障。这样便可以在发生数据损坏前停止程序。(注 :**-xcheck=stkovf** 编译器选项仅在 SPARC 系统上可用。)

# <span id="page-22-0"></span>**2.6** 使用线程分析器检查**OpenMP**程序

可以通过使用 Sun Studio 线程分析器工具检查 OpenMP 程序中是否存在数据争用和死 锁。有关详细信息,请参阅线程分析器手册及 **tha**(1) 手册页。

<span id="page-24-0"></span>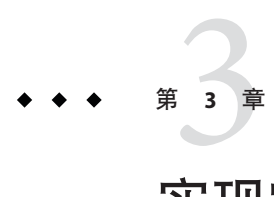

# 实现定义的行为

本章说明 OpenMP 2.5 规范中依赖实现的特定行为。有关与最新编译器发行版有关的最 新信息,请参见 Sun Developer Network 门户网站中的编译器文档, 网址为 :<http://developers.sun.com/sunstudio>。

# **3.1** 实现定义的行为

#### ■ 内存模型

当多个线程异步访问同一变量时,无法保证这些线程执行的内存访问互为原子操 作。

一些依赖实现的因素和依赖应用程序的因素会对访问是否为原子操作产生影响。某 些变量占用的内存空间可能比目标平台上最大的原子内存操作所占用的空间大。某 些变量的存储方式可能是未对齐的或者其对齐方式是未知的,因此编译器或运行时 系统可能需要使用多个 load/store 操作来访问变量。有时, 使用多个 load/store 操作 会让代码序列的运行速度更快。

#### ■ 内部控制变量

OpenMP 运行时库维护以下内部控制变量:

*nthreads-var*-存储为以后的并行区域请求的线程数。

*dyn-var*-控制是否为以后的并行区域要使用的线程数启用动态调整。

*nest-var*-控制是否为以后的并行区域启用嵌套并行操作。

*run-sched-var*-使用 **RUNTIME** 调度子句存储要用于循环区域的调度信息。

*def-sched-var*-为循环区域存储实现定义的缺省调度信息。

运行时库为每个线程维护每个 *nthreads-var*、*dyn-var* 和 *nest-var* 的单独副本。另一方 面,运行时库还维护应用于所有线程的每个 *run-sched-var* 和 *def-sched-var* 的一个副 本。

■ 线程数

<span id="page-25-0"></span>*nthreads-var* 的缺省值为 1。也就是说,如果没有显式 **num\_threads()** 子句、对 **omp\_set\_num\_threads()** 例程的调用或 OMP\_NUM\_THREADS 环境变量的显式定义, 则组 内的缺省线程数为 1。

调用 **omp\_set\_num\_threads()** 仅修改调用线程的 *nthreads-var* 值,并应用于该调用线 程遇到的同一嵌套级别或内部嵌套级别的并行区域。

如果所请求的线程数大于实现可支持的线程数,或者该值不是正整数,则在将 **SUNW\_MP\_WARN** 设置为 **TRUE** 时或通过调用 **sunw\_mp\_register\_warn()** 注册回调函数 时,将发出一条警告消息。

■ 嵌套并行操作

支持嵌套并行操作。可以由多个线程来执行嵌套并行区域。

*nest-var* 的缺省值为 False。即,缺省情况下禁用嵌套并行操作。要启用它,请设置 **OMP\_NESTED** 环境变量或调用 **omp\_set\_nested()** 例程。

调用 **omp\_set\_nested()** 仅修改调用线程的 *nest-var* 值,并应用于该调用线程遇到的 同一嵌套级别或内部嵌套级别的并行区域。

缺省情况下,支持的最大活动嵌套级别数为 4。可通过设置环境变量 **SUNW\_MP\_MAX\_NESTED\_LEVELS** 更改该最大值。

■ 线程的动态调整

 $d$ vn-var 的缺省值为 True。即,缺省情况下启用动态调整。要禁用动态调整,请设 置 **OMP\_DYNAMIC** 环境变量或调用 **omp\_set\_dynamic()** 例程。

调用 **omp\_set\_dynamic()** 仅修改调用线程的 *dyn-var* 值,并应用于该调用线程遇到的 同一嵌套级别或内部嵌套级别的并行区域。

如果启用了动态调整,则会将组内的线程数调整为以下值中的最小值:

- 用户请求的线程数
- 1 + 池中可用线程数
- 可用虚拟处理器数

另一方面,如果禁用了动态调整,则组内的线程数为以下值中的最小值:

- 用户请求的线程数
- 1 + 池中可用线程数

在异常情况下(如缺少系统资源), 提供的线程数将少于上述值。在这些情况下, 如果将 SUNW\_MP\_WARN 设置为 TRUE,或通过调用 sunw\_mp\_register\_warn() 注册回调 函数, 则会发出一条警告消息。

有关线程池和嵌套并行操作执行模型的更多信息,请参阅第 2 章。

■ 循环调度

*def-sched-var* 的缺省值为 **STATIC** 调度。要为循环区域指定其他调度,请使用 SCHEDULE 子句。

*run-sched-var* 的缺省值也是 **STATIC** 调度。可通过设置 **OMP\_SCHEDULE** 环境变量更改该 缺省值。

#### <span id="page-26-0"></span>■ **GUIDED**: 确定块大小

如果未指定 chunksize,则 **SCHEDULE(GUIDED)** 的缺省块大小为 1。OpenMP 运行时库 通过以下公式来计算使用 **GUIDED** 调度的循环的块大小

: chunksize = unassigned iterations / (weight  $*$  num threads) 其中

: unassigned iterations 是循环中尚未分配给任何线程的迭代数; weight 是可由用户 在运行时使用 **SUNW\_MP\_GUIDED\_WEIGHT** 环境变量(第 15 页中的 "[2.3 OpenMP](#page-14-0) 环境变 [量"\)](#page-14-0)指定的浮点常量。如果未指定, 则当前缺省设置假定 weight 为 2.0; num\_threads 是用于执行循环的线程数。weight 值的选择会影响分配给循环中 线程的迭代的初始块和后续块的大小,并且直接影响负载平衡。实验结果表明, weight 采用缺省值 2.0 通常效果比较好。不过,使用其他 weight 值可能会令某些应 用程序受益。

■ 显式线程化程序

使用 POSIX 或 Solaris 线程显式线程化的程序可以包含 OpenMP 指令或调用包含 OpenMP 指令的例程。

#### ■ 运行时警告

通过设置 SUNW MP WARN 环境变量(第 15 页中的 "2.3 OpenMP [环境变量"\)](#page-14-0),可启 用由 OpenMP 运行时库执行的运行时有效性检查。

例如,由于线程在不同的屏障处等待,以下代码会陷入无限循环,必须从终端使用 Control-C 来终止代码执行:

#### % **cat bad1.c**

```
#include <omp.h>
#include <stdio.h>
int
main(void)
{
   omp set dynamic(0);
   omp set num threads(4);
   #pragma omp parallel
   {
      int i = comp.get_{thread_name();
      if (i % 2) {
          printf("At barrier 1.\n");
          #pragma omp barrier
      }
   }
   return 0;
}
% cc -xopenmp -xO3 bad1.c
% ./a.out 运行程序
```

```
At barrier 1.
At barrier 1.
                程序以无限循环方式挂起
Control-C 以终止执行
但是, 如果在执行前设置了 SUNW MP WARN, 则运行时库会检测到该问题:
% setenv SUNW_MP_WARN TRUE
% ./a.out
WARNING (libmtsk): Environment variable SUNW MP WARN is set to
   TRUE. Runtime error checking will be enabled.
At barrier 1.
At barrier 1.
WARNING (libmtsk): Threads at barrier from different directives.
   Thread at barrier from bad1.c:8.
   Thread at barrier from bad1.c:13.
   Possible Reasons:
   Worksharing constructs not encountered by all threads in the
       team in the same order.
   Incorrect placement of barrier directives.
WARNING (libmtsk): Runtime shutting down while some parallel region
   is still active.
C 和 C++ 编译器还提供了一个函数,可用于在检测到错误时注册回调函数。当检测
```
到错误时,将调用已注册的回调函数,并将指向错误消息字符串的指针作为参数传 递给它。

```
int sunw_mp_register_warn(void (*func) (void *) )
```
要访问此函数的原型,需要添加 **#include <sunw\_mp\_misc.h>**

例如:

```
% cat bad2.c
#include <omp.h>
#include <sunw_mp_misc.h>
#include <stdio.h>
void handle warn(void *msg)
{
    printf("handle warn: %s\n", (char *)msg);
}
void set(int i)
{
    static int k;
#pragma omp critical
    {
```

```
k++:
    }
#pragma omp barrier
}
int main(void)
{
 int i, rc;
 omp set dynamic(0);
 omp_set_num_threads(4);
 if (sunw mp register warn(handle warn) != 0) {
     printf ("Installing callback failed\n");
  }
#pragma omp parallel for
  for (i = 0; i < 20; i++) {
     set(i);
 }
  return 0;
}
% cc -xopenmp -xO3 bad2.c
% a.out
WARNING (libmtsk): Environment variable SUNW MP WARN is set to
   TRUE. Runtime error checking will be enabled.
handle warn: WARNING (libmtsk): at bad2.c:15. BARRIER is not
    permitted in the dynamic extent of FOR / DO.
如果 OpenMP 运行时库检测到错误, 则将 handle warn() 安装为回调函数。此示例
```
中的回调函数只打印从库传递给它的错误消息,但可用于捕获特定错误。

```
■ 关于特定构造:
```
**sections** 构造

**sections** 构造中的结构化块在执行段区域的组成员中分配,从而使这些线程执行的 段数大致相等。

**single** 构造

**single** 构造的结构化块将由首先遇到单个区域的线程执行。

**atomic** 构造

此实现通过在 **CRITICAL** 构造中封闭目标语句来替换所有 **ATOMIC** 指令和 pragma。

■ OpenMP 库例程的绑定线程集:

**omp\_set\_num\_threads** 例程

当从显式并行区域内调用时,**omp\_set\_num\_threads** 区域的绑定线程集为调用线程。 **omp\_get\_max\_threads** 例程

当从显式并行区域内调用时,**omp\_get\_max\_threads** 区域的绑定线程集为调用线程。 **omp\_set\_dynamic** 例程

当从任何显式并行区域内调用时,**omp\_set\_dynamic** 区域的绑定线程集仅为调用线 程。

#### **omp\_get\_dynamic** 例程

当从显式并行区域内调用时,**omp\_get\_dynamic** 区域的绑定线程集仅为调用线程。

**omp\_set\_nested** 例程

当从显式并行区域内调用时,**omp\_set\_nested** 区域的绑定线程集仅为调用线程。

**omp\_get\_nested** 例程

当从显式并行区域内调用时,**omp\_get\_nested** 区域的绑定线程集仅为调用线程。

■ **Fortran 95 特定的问**题:

#### **threadprivate** 指令

如果要在两个连续的活动并行区域之间保持的线程(初始线程除外)的 threadprivate 对象中的数据值条件不能全部成立,则第二个区域中的可分配数组的 分配状态可能为"当前未分配"。

#### **shared** 子句

如果将共享变量传递到非内在过程,可能导致该共享变量的值在过程引用之前被复 制到临时存储中,并在过程引用之后又从临时存储中复制到实际参数存储中。仅当 OpenMP 2.5 规范的 2.8.3.2 节中的条件 a、b 和 c 同时成立时, 才会发生这种向临时存 储复制数据以及从临时存储向外复制数据的情况。

#### 包含文件和模块文件

此实现中同时提供了包含文件 **omp\_lib.h** 和模块文件 **omp\_lib**。

在 Solaris 中, 采用参数的 OpenMP 运行时库例程是通过通用接口扩展的,因此可以 适应不同 Fortran **KIND** 类型的参数。

<span id="page-30-0"></span>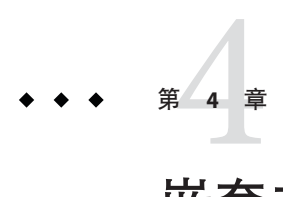

# 嵌套并行操作

本章讨论 OpenMP 嵌套并行操作的特性。

### **4.1** 执行模型

OpenMP 采用 fork-join(分叉-合并)并行执行模式。线程遇到并行构造时,就会创建 由其自身及其他一些额外(可能为零个)线程组成的线程组。遇到并行构造的线程成 为新组中的主线程。组中的其他线程称为组的从属线程。所有组成员都执行并行构造 内的代码。如果某个线程完成了其在并行构造内的工作,它就会在并行构造末尾的隐 式屏障处等待。当所有组成员都到达该屏障时,这些线程就可以离开该屏障了。主线 程继续执行并行构造之后的用户代码,而从属线程则等待被召集加入到其他组。

OpenMP 并行区域之间可以互相嵌套。如果禁用嵌套并行操作,则由遇到并行区域内 并行构造的线程所创建的新组仅包含遇到并行构造的线程。如果启用嵌套并行操作, 则新组可以包含多个线程。

OpenMP 运行时库维护一个线程池,该线程池可用作并行区域中的从属线程。当线程 遇到并行构造并需要创建包含多个线程的线程组时,该线程将检查该池,从池中获取 空闲线程,将其作为组的从属线程。如果池中没有足够的空闲线程,则主线程获取的 从属线程可能会比所需的要少。组完成执行并行区域时,从属线程就会返回到池中。

## **4.2** 控制嵌套并行操作

通过在执行程序前设置各种环境变量,可以在运行时控制嵌套并行操作。

### **4.2.1 OMP\_NESTED**

可通过设置 **OMP\_NESTED** 环境变量或调用 **omp\_set\_nested()** 来启用或禁用嵌套并行操 作。

```
以下示例中的嵌套并行构造具有三个级别。
示例4–1 嵌套并行操作示例
#include <omp.h>
#include <stdio.h>
void report_num_threads(int level)
{
   #pragma omp single
   {
       printf("Level %d: number of threads in the team - %d\n",
                level, omp get num threads());
   }
}
int main()
{
   omp set dynamic(0);
   #pragma omp parallel num_threads(2)
   {
       report num threads(1);
       #pragma omp parallel num_threads(2)
       {
           report_num_threads(2);
          #pragma omp parallel num_threads(2)
          {
              report num threads(3);
          }
       }
   }
   return(0);
}
启用嵌套并行操作时,编译和运行此程序会产生以下(经过排序的)输出:
% setenv OMP_NESTED TRUE
% a.out
Level 1: number of threads in the team - 2
```

```
Level 2: number of threads in the team - 2
Level 2: number of threads in the team - 2
Level 3: number of threads in the team - 2
Level 3: number of threads in the team - 2
Level 3: number of threads in the team - 2
Level 3: number of threads in the team - 2
```
比较禁用嵌套并行操作时运行相同程序的输出结果:

% **setenv OMP\_NESTED FALSE** % **a.out**

32 Sun Studio 12 : OpenMP API 用户指南 •

<span id="page-32-0"></span>Level 1: number of threads in the team - 2 Level 2: number of threads in the team - 1 Level 3: number of threads in the team - 1 Level 2: number of threads in the team - 1 Level 3: number of threads in the team - 1

### **4.2.2 SUNW\_MP\_MAX\_POOL\_THREADS**

OpenMP 运行时库维护一个线程池,该线程池可用作并行区域中的从属线程。设置 **SUNW\_MP\_MAX\_POOL\_THREADS** 环境变量可控制池中线程的数量。缺省值为 1023。

线程池只包含运行时库创建的非用户线程。它不包含初始线程或由用户程序显式创建 的任何线程。如果将此环境变量设置为零,则线程池为空,并且将由一个线程执行所 有并行区域。

以下示例说明,如果池中没有足够的线程,并行区域可能获取较少的线程。代码与上 面的代码相同。使所有并行区域同时处于活动状态所需的线程数为 8 个。池需要至少 包含 7 个线程。如果将 **SUNW\_MP\_MAX\_POOL\_THREADS** 设置为 5,则四个最里面的并行区域 中的两个区域可能无法获取所请求的所有从属线程。一种可能的结果如下所示。

```
% setenv OMP_NESTED TRUE
% setenv SUNW_MP_MAX_POOL_THREADS 5
% a.out
Level 1: number of threads in the team - 2
Level 2: number of threads in the team - 2
Level 2: number of threads in the team - 2
Level 3: number of threads in the team - 2
Level 3: number of threads in the team - 2
Level 3: number of threads in the team - 1
Level 3: number of threads in the team - 1
```
### **4.2.3 SUNW\_MP\_MAX\_NESTED\_LEVELS**

环境变量 SUNW MP MAX NESTED LEVELS 可控制需要多个线程的嵌套活动并行区域的最大 深度。

活动嵌套深度大于此环境变量值的任何活动并行区域将仅由一个线程来执行。如果并 行区域没有 **IF** 子句,或者其 **IF** 子句计算为 *true*,则将此并行区域视为活动区域。活动 嵌套级别的缺省最大数量是 4。

以下代码将创建 4级嵌套并行区域。如果将 SUNW MP\_MAX\_NESTED\_LEVELS 设置为 2, 则 嵌套深度为 3 和 4 的嵌套并行区域将由单个线程来执行。

```
#include <omp.h>
#include <stdio.h>
#define DEPTH 5
```
第4章 • 嵌套并行操作 33

```
void report num threads(int level)
{
   #pragma omp single
    {
        printf("Level %d: number of threads in the team - %d\n",
               level, omp_get_num_threads());
   }
}
void nested(int depth)
{
    if (depth == DEPTH)
        return;
   #pragma omp parallel num_threads(2)
    {
        report num threads(depth);
        nested(depth+1);
   }
}
int main()
{
   omp set dynamic(0);
   omp set nested(1);
   nested(1);
    return(0);
}
```
使用最大嵌套级别 4 来编译和运行此程序会产生以下可能的输出。(实际结果取决于 操作系统调度线程的方式。)

```
% setenv SUNW_MP_MAX_NESTED_LEVELS 4
% a.out |sort +2n
Level 1: number of threads in the team - 2
Level 2: number of threads in the team - 2
Level 2: number of threads in the team - 2
Level 3: number of threads in the team - 2
Level 3: number of threads in the team - 2
Level 3: number of threads in the team - 2
Level 3: number of threads in the team - 2
Level 4: number of threads in the team - 2
Level 4: number of threads in the team - 2
Level 4: number of threads in the team - 2
Level 4: number of threads in the team - 2
Level 4: number of threads in the team - 2
Level 4: number of threads in the team - 2
Level 4: number of threads in the team - 2
Level 4: number of threads in the team - 2
```
使用设置为 2 的嵌套级别来运行会产生以下可能的结果:

34 Sun Studio 12 :OpenMP API 用户指南 •

<span id="page-34-0"></span>% **setenv SUNW\_MP\_MAX\_NESTED\_LEVELS 2** % **a.out |sort** Level 1: number of threads in the team - 2 Level 2: number of threads in the team - 2 Level 2: number of threads in the team - 2 Level 3: number of threads in the team - 1 Level 3: number of threads in the team - 1 Level 3: number of threads in the team - 1 Level 3: number of threads in the team - 1 Level 4: number of threads in the team - 1 Level 4: number of threads in the team - 1 Level 4: number of threads in the team - 1 Level 4: number of threads in the team - 1

此外,这些示例只显示了一些可能的结果。实际结果取决于操作系统调度线程的方 式。

### **4.3** 在嵌套并行区域中使用**OpenMP**库例程

在嵌套并行区域中调用以下 OpenMP 例程需要仔细斟酌。

```
- omp set num threads()
```
- omp qet max threads()
- omp set dynamic()
- omp get dynamic()
- omp set nested()
- omp qet nested()

"set" 调用只影响调用线程所遇到的处于同一嵌套级别或内部嵌套级别的后续并行区 域。它们不影响其他线程遇到的并行区域。

"get" 调用将返回由调用线程设置的值。当某个线程成为执行并行区域的组的主线程 后,所有其他的组成员会继承该主线程的值。当主线程退出嵌套并行区域,并继续执 行封闭并行区域时,该线程的值会恢复为刚执行嵌套并行区域之前封闭并行区域中的 值。

示例 **4–2** 在并行区域中调用OpenMP例程

```
#include <stdio.h>
#include <omp.h>
int main()
{
    omp set nested(1);
    omp set dynamic(0);
    #pragma omp parallel num_threads(2)
    {
```

```
示例 4–2 在并行区域中调用OpenMP例程 (续)
       if (omp get thread num() == 0)
           omp set num threads(4): / /* line A */else
           omp set num threads(6); /* line B */
       /* The following statement will print out
         *
        * 0: 2 4
        * 1: 26*
        * omp_get_num_threads() returns the number
        * of the threads in the team, so it is
        * the same for the two threads in the team.
        */
       printf("%d: %d %d\n", omp get thread num(),
              omp_get_num_threads(),
              omp get max threads());
       /* Two inner parallel regions will be created
        * one with a team of 4 threads, and the other
        * with a team of 6 threads.
        */
       #pragma omp parallel
       {
           #pragma omp master
           {
               /* The following statement will print out
                *
                * Inner: 4
                * Inner: 6
                */
               printf("Inner: %d\n", omp_get_num_threads());
           }
           omp_set_num_threads(7); /* line C */}
       /* Again two inner parallel regions will be created,
        * one with a team of 4 threads, and the other
        * with a team of 6 threads.
         *
        * The omp_set_num_threads(7) call at line C
        * has no effect here, since it affects only
        * parallel regions at the same or inner nesting
        * level as line C.
        */
```

```
示例 4–2 在并行区域中调用OpenMP例程 (续)
      #pragma omp parallel
      {
          printf("count me.\n");
      }
   }
   return(0);
}
```
编译和运行此程序会产生一种以下可能的结果:

```
% a.out
0: 24Inner: 4
1: 2 6
Inner: 6
count me.
count me.
count me.
count me.
count me.
count me.
count me.
count me.
count me.
count me.
```
### **4.4** 有关使用嵌套并行操作的一些提示

- 嵌套并行区域提供一种直接的方法来允许多个线程参与到计算中。 例如,假定您的程序包含两级并行操作,并且每个级别的并行操作等级为 2。此 外,还假定您的系统有四个 CPU,您要使用全部四个 CPU 来加快此程序的执行速 度。如果只并行化其中任意一个级别,则只需使用两个 CPU。您想要并行化两个级 别。
- 嵌套并行区域容易创建过多的线程,从而占用过多的系统资源。请适当地设置 **SUNW\_MP\_MAX\_POOL\_THREADS** 和 **SUNW\_MP\_MAX\_NESTED\_LEVELS** 以限制使用的线程数,防 止系统资源枯竭。
- 创建嵌套并行区域会增加开销。如果在外部级别有足够的并行操作并且负载平衡, 通常在计算的外部级别使用所有线程要比在内部级别创建嵌套并行区域更有效。 例如, 假定您的程序包含两级并行操作。外部级别的并行操作等级为 4, 并且负载 平衡。您的系统具有四个 CPU,您要使用所有四个 CPU 来加快此程序的执行速 度。那么,通常将所有 4 个线程用于外部级别比将 2 个线程用于外部并行区域而将 其他 2 个线程用作内部并行区域的从属线程的性能要好。

#### 第4章 • 嵌套并行操作 37

<span id="page-38-0"></span>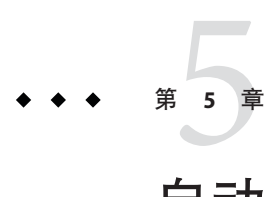

# 自动确定变量的作用域

在 OpenMP 并行区域中声明变量的作用域属性称为确定作用域。通常,如如果将变量的 作用域确定为 SHARED, 则所有线程共享该变量的一个副本。如果将变量的作用域确定 为 **PRIVATE**,则每个线程各有一份该变量副本。OpenMP 拥有丰富的数据环境。除了 **SHARED** 和 **PRIVATE** 之外,还可以将变量的作用域声明为 **FIRSTPRIVATE**、**LASTPRIVATE**、 **REDUCTION** 或 **THREADPRIVATE**。

OpenMP 要求用户声明在并行区域中使用的每个变量的作用域。这是一个单调乏味、 容易出错的过程,并且公认是使用 OpenMP 将程序并行化的过程中最艰难的部分。

Sun Studio C、C++ 和 Fortran 95 编译器提供了自动确定作用域的功能。这些编译器可以 分析并行区域的执行和同步模式,并基于一组作用域确定规则自动确定变量的作用 域。

### **5.1** 自动作用域数据范围子句

自动确定数据作用域子句是 Sun 对 OpenMP 规范的扩展。通过使用以下两种子句之 一,用户可以指定要自动确定作用域的变量。

### **5.1.1 \_\_auto**子句

语法:

**\_\_auto(***list-of-variables***)**

并行构造中的 auto 子句可指示编译器自动确定构造中已命名变量的作用域。(请注 意 **auto** 前面的两个下划线)。

**\_\_auto** 子句可以出现在 **PARALLEL**、**PARALLEL DO/for**、**PARALLEL SECTIONS** 中或 Fortran 95 的 **PARALLEL WORKSHARE** 指令中。

如果在 **\_\_auto** 子句中指定了变量,则不能在其他任何数据作用域子句中指定该变量。

### <span id="page-39-0"></span>**5.1.2 default(\_\_auto)**子句

并行构造中的 default( auto) 子句可指示编译器自动确定构造中引用的所有未在任何 数据作用域子句中显式确定作用域的变量的作用域。

**default(\_\_auto)** 子句可以出现在 **PARALLEL**、**PARALLEL DO/for**、**PARALLEL SECTIONS** 中或 Fortran 95 的 **PARALLEL WORKSHARE** 指今中。

# **5.2** 作用域规则

在自动确定作用域的情况下,编译器应用以下规则来确定并行区域中变量的作用域。

这些规则并不适用于由 OpenMP 规范隐式确定作用域的变量,如工作共享 **DO** 循环或 **FOR** 循环的循环索引变量。

### **5.2.1** 标量变量的作用域规则

- **S1**:对于组中执行并行区域的线程而言,如果在该区域中使用变量不会导致数据争 用情形,则将变量的作用域确定为 **SHARED**。
- S2: 如果在每个执行并行区域的线程中, 变量总是在被同一线程读取之前被写入, 则将变量的作用域确定为 **PRIVATE**。如果可以将变量的作用域确定为 **PRIVATE**,并且 该变量在写入(在并行区域之后写入)之前被读取,而构造为 **PARALLEL DO** 或 **PARALLEL SECTIONS**,则将其作用域确定为 **LASTPRIVATE**。
- S3: 如果在编译器可以识别的约简操作中使用变量, 则将该变量的作用域确定为具 有该特定操作类型的 **REDUCTION**。

## **5.2.2** 数组的作用域规则

■ **A1**:对于组中执行并行区域的线程而言,如果在该区域中使用数组不会导致数据争 用情形,则将数组的作用域确定为 **SHARED**。

# **5.3** 关于自动作用域的通用注释

在自动确定没有隐式作用域的变量的作用域时,编译器将根据上述规则按给定顺序 S1–S3(如果变量为标量)以及上述规则 A1(如果变量为数组)检查变量的使用情况。 如果符合某个规则,编译器将按照匹配的规则确定变量的作用域。如果不符合某个规 则,编译器将尝试使用下一个规则。如果编译器找不到匹配项,它将放弃确定该变量 的作用域的尝试,并将该变量的作用域确定为 SHARED, 然后像指定了 IF (.FALSE.) 或 **if(0)** 子句一样,将绑定并行区域序列化。

作用域的自动确定失败的原因有两个。一个原因是使用的变量不匹配任何规则。第二 个原因是源代码对于编译器来说过于复杂,因而无法执行全面的分析。函数调用、复 杂的数组下标、内存别名和用户实现的同步都是常见原因。(请参见第 45 [页中的](#page-44-0) "5.5 [当前实现的已知限制"。](#page-44-0))

### <span id="page-40-0"></span>**5.3.1 Fortran 95**的自动确定作用域规则:

对于 Fortran, 如果由 auto 或 default( auto) 子句自动确定某个变量的作用域, 并 且该变量具有根据 OpenMP 规范预先确定的作用域,则编译器将根据该预先确定的作 用域来确定变量的作用域。

对于 Fortran,下列变量具有预先确定的作用域:

- **threadprivate** 指令中出现的变量和通用块为 *threadprivate*。
- DO 或 PARALLEL DO 构造的 DO 循环中的循环迭代变量在该构造中为 *private*。
- 在并行构造的顺序循环中作为循环迭代变量使用的变量在该并行构造中为 *private*。
- 隐含的 **DO** 或 **FORALL** 索引为 *private*。
- Cray pointee 会继承其 Cray Fortran 指针关联的存储的共享属性。

### **5.3.2 C/C++**的自动确定作用域规则:

对于 C/C++,如果由 auto 或 default( auto) 子句自动确定某个变量的作用域,并 且该变量具有根据 OpenMP 规范预先确定的作用域,则编译器将根据该预先确定的作 用域来确定变量的作用域。

对于 C/C++, 下列变量具有预先确定的作用域:

- threadprivate 指令中出现的变量为 *threadprivate*。
- 在构造内部的作用域中声明的具有自动存储持续时间的变量为 *private*。
- 具有堆分配存储的变量为 *shared*。
- 静态数据成员为 *shared*。
- for 或 parallel for 构造的 for 循环中的循环迭代变量在该构造中为 *private*。
- 具有 const 限定的类型,且不具有 mutable 成员的变量为 *shared*。

C 和 C++ 中的自动确定作用域仅适用于基本数据类型:整型、浮点型和指针。如果用 户指定了要自动确定作用域的结构变量或类变量,则编译器会将该变量的作用域确定 为 **shared**,并且封闭并行区域将由单个线程执行。

## <span id="page-41-0"></span>**5.4** 检查自动作用域的结果

使用编译器注释可检查自动确定作用域的结果,并确定是否因自动确定作用域失败而 导致将并行区域序列化。

使用 **-g** 调试选项编译时,编译器将生成行内注释。可以使用 **er\_src** 命令查看这个生成 的注释,如下所示。(**er\_src** 命令作为 Sun Studio 软件的一部分提供;有关更多信息, 请参见 er\_src(1) 手册页或《Sun Studio 性能分析器》手册。)

使用 **-xvpara** 选项进行编译是一个良好的开端。如果自动确定作用域失败,将打印一条 警告消息(如下所示)。

示例 **5–1** 使用**-vpara**进行编译

```
%cat t.f
     INTEGER X(100), Y(100), I, T
C$OMP PARALLEL DO DEFAULT(__AUTO)
     DO I=1, 100
        T = Y(I)CALL FOO(X)
        X(I) = T^*TEND DO
C$OMP END PARALLEL DO
     END
%f95 -xopenmp -xO3 -vpara -c t.f
"t.f", line 2: Warning: parallel region will be executed
  by a single thread because the autoscoping
  of following variables failed - x
使用 f95 的 -vpara 或 cc 的 -xvpara 进行编译。(CC 中尚未实现此选项。)
示例5–2 使用编译器注释
%cat t.f
```

```
INTEGER X(100), Y(100), I, T
C$OMP PARALLEL DO DEFAULT(__AUTO)
      DO I=1, 100
        T = Y(I)X(I) = T^*TEND DO
C$OMP END PARALLEL DO
      END
%f95 -xopenmp -xO3 -g -c t.f
%er_src t.o
Source file: ./t.f
```
42 Sun Studio 12 : OpenMP API 用户指南 •

Object file: ./ot.o

```
示例 5–2 使用编译器注释 (续)
Load Object: ./t.o
    1. INTEGER X(100), Y(100), I, T
Source OpenMP region below has tag R1
Variables autoscoped as SHARED in R1: x, y
Variables autoscoped as PRIVATE in R1: t, i
Private variables in R1: i, t
Shared variables in R1: y, x
     2. C$OMP PARALLEL DO DEFAULT(__AUTO)
       <Function: _$d1A2.MAIN_>
Source loop below has tag L1
L1 parallelized by explicit user directive
L1 parallel loop-body code placed in function $d1A2.MAIN along with 0
inner loops
Copy in M-function of loop below has tag L2
L2 scheduled with steady-state cycle count = 3L2 unrolled 4 times
L2 has 0 loads, 0 stores, 2 prefetches, 0 FPadds, 0 FPmuls, and 0 FPdivs
per iteration
L2 has 1 int-loads, 1 int-stores, 4 alu-ops, 1 muls, 0 int-divs and 1
shifts per iteration
    3. DO I=1, 100
    4. T = Y(I)5. X(I) = T^*T6. END DO
    7. C$OMP END PARALLEL DO
    8. END
```
接下来,使用一个更复杂的示例来解释自动作用域规则的应用方式。

示例**5–3** 更复杂的示例

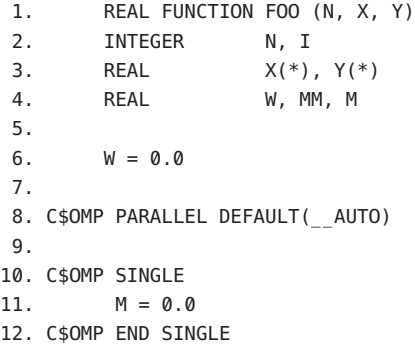

示例 **5–3** 更复杂的示例 (续) 13.  $14.$  MM = 0.0 15. 16. C\$OMP DO 17.  $DO I = 1, N$ 18.  $T = X(I)$ 19.  $Y(I) = T$ 20. IF (MM .GT. T) THEN  $21.$   $W = W + T$ 22. MM = T 23. END IF 24. END DO 25. C\$OMP END DO 26. 27. C\$OMP CRITICAL 28. IF ( MM .GT. M ) THEN 29. M = MM 30. END IF 31. C\$OMP END CRITICAL 32. 33. C\$OMP END PARALLEL 34.  $35.$  FOO = W - M 36. 37. RETURN 38. END

函数 **FOO()** 包含一个并行区域,该并行区域包含一个 **SINGLE** 构造、一个工作共享 **DO** 构 造和一个 CRITICAL 构造。如果我们忽略所有 OpenMP 并行构造, 则并行区域中的代码 所执行的操作如下:

- 1. 将数组 **X** 中的值复制到数组 **Y**
- 2. 查找 **X** 中的最大正数值,并将其存储在 **M** 中
- 3. 将 **X** 的一些元素的值累加到变量 **W** 中。

让我们看一下编译器如何使用上述规则来查找并行区域中变量的相应作用域。

在并行区域中使用下列变量:**I**、**N**、**MM**、**T**、**W**、**M**、**X** 和 **Y**。编译器将确定以下内容。

- 标量 **I** 是工作共享 **DO** 循环的循环索引。OpenMP 规范要求将 **I** 的作用域确定为 **PRIVATE**。
- 标量 N 在并行区域中只被进行读取, 因此不会导致数据争用, 这样, 按照规则 S1, 将其作用域确定为 **SHARED**。
- <span id="page-44-0"></span>■ 任何执行并行区域的线程都会执行语句 14, 以便将标量 MM 的值设置为 0.0。这一写 入操作会导致数据争用,因此规则 **S1** 不适用。由于是在同一线程中读取 **MM** 之前出 现该写入操作,因此,按照规则 **S2**,将 **MM** 的作用域确定为 **PRIVATE**。
- 同样,将标量 **T** 的作用域确定为 **PRIVATE**。
- 先读取标量 W, 然后将其写入语句 21, 因此, 规则 S1 和 S2 不适用。加法运算同时 符合结合律和交换律,因此,按照规则 **S3**,将 **W** 的作用域确定为 **REDUCTION(+)**。
- 标量 M 写入语句 11, 该语句位于 SINGLE 构造内。 SINGLE 构造末尾的隐式屏障可确保 写入语句 11 不会与读取语句 28 或写入语句 29 同时发生,并且后两者不会同时发 生,因为它们都位于同一 **CRITICAL** 构造内。没有任何两个线程可以同时访问 **M**。因 此,在并行区域中写入和读取 **M** 都不会导致数据争用,按照规则 **S1**,将 **M** 的作用域 确定为 **SHARED**。
- 数组 **x** 在区域中只被进行读取,不进行写入,因此,按照规则 A1,将其作用域确定 为 **SHARED**。
- 写入数组 **Y** 的操作分布在各个线程中,没有任何两个线程会写入 **Y** 的相同元素。由 于不存在数据争用,因此,按照规则 **A1**,将 **Y** 的作用域确定为 **SHARED**。

## **5.5** 当前实现的已知限制

以下是当前 Sun Studio Fortran 95 编译器中已知的自动确定作用域限制。

- 只识别 OpenMP 指令,并且只能在分析中使用。无法识别对 OpenMP 运行时例程的 调用。例如,如果程序使用 OMP\_SET\_LOCK() 和 OMP\_UNSET\_LOCK() 来实现临界段, 则 编译器无法检测出是否存在临界段。如果可能,请使用 **CRITICAL** 和 **END CRITICAL** 指 令。
- 在分析过程中,只能识别和使用通过 OpenMP 同步指令(如 BARRIER 和 MASTER)指 定的同步。不识别用户实现的同步,如忙等待。
- 使用 **-xopenmp=noopt** 编译时不支持自动确定作用域。

<span id="page-46-0"></span>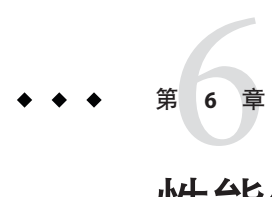

# 性能注意事项

拥有正确且可执行的 OpenMP 程序之后,应该考虑其整体性能。您可以利用一些常规 技术和 Sun 平台专有技术来改善 OpenMP 应用程序的效率和可伸缩性。我们将在此进 行简单地介绍。

有关其他信息,请参见由 Rajat Garg 和 Ilya Sharapov 合著的《Techniques for Optimizing Applications: High Performance Computing》,该书可从 <http://www.sun.com/books/catalog/garg.xml> 上获得。

此外,有关 OpenMP 应用程序的性能分析和优化方面的参考文章和案例研究,请访问 Sun 开发人员门户网站,网址是 <http://developers.sun.com/prodtech/cc/>。

### **6.1** 一般性建议

以下技术是用于改善 OpenMP 应用程序性能的一些常规技术。

- 将同步降至最低。
	- 避免或尽量不使用 **BARRIER**、**CRITICAL** 段、**ORDERED** 区域和锁定。
	- 使用 **NOWAIT** 子句可以消除冗余或不必要的屏障。例如,在并行区域末端总是有 一个隐含的障碍。将 **NOWAIT** 添加到区域最后的 **DO** 中可以消除一个冗余的屏障。
	- 使用已命名的 **CRITICAL** 段进行细粒度锁定。
	- 使用显式 FLUSH 时要非常小心。刷新将造成数据高速缓存恢复到内存, 而随后的 数据访问可能需要从内存重新加载,从而会降低效率。

缺省情况下,空闲线程将在特定的超时期限后进入休眠状态。缺省超时期限对于您 的应用程序而言可能过短,从而导致线程过早或过晚地进入休眠状态。可以使用 **SUNW\_MP\_THR\_IDLE** 环境变量覆盖缺省超时期限,甚至可以使空闲线程永不进入休眠 状态并始终处于活动状态。

■ 尽可能在最高级别(如外部 DO/FOR 循环)执行并行化。在一个并行区域中封闭多个 循环。通常,使并行区域尽可能大以降低并行化开销。例如:

47

此构造效率较低:

!\$OMP PARALLEL

.... !\$OMP DO

....

!\$OMP END DO

....

!\$OMP END PARALLEL

!\$OMP PARALLEL

....

!\$OMP DO ....

!\$OMP END DO

....

!\$OMP END PARALLEL

#### 此构造效率较高:

!\$OMP PARALLEL

.... !\$OMP DO .... !\$OMP END DO ..... !\$OMP DO

.... !\$OMP END DO

!\$OMP END PARALLEL

■ 在并行区域中使用 PARALLEL DO/FOR 指令, 而不是工作共享 DO/FOR 指令。与可能包 含几个循环的常规并行区域相比,可以更有效地实现 **PARALLEL DO/FOR**。例如:

#### 此构造效率较低:

!\$OMP PARALLEL !\$OMP DO .....

!\$OMP END DO !\$OMP END PARALLEL

#### 此构造效率较高:

!\$OMP PARALLEL DO

....

!\$OMP END PARALLEL

48 Sun Studio 12: OpenMP API 用户指南 •

- 在 Solaris 系统中, 使用 SUNW MP PROCBIND 将线程绑定到处理器。处理器绑定与静态 调度一起使用时,将有益于展示某个数据重用模式的应用程序,在该应用程序中, 由并行区域中的线程访问的数据将位于上一次所调用并行区域的本地缓存中。请参 见第 19 页中的 "2.4 Solaris [上的处理器绑定"。](#page-18-0)
- 尽可能使用 **MASTER**,而不是 **SINGLE**。
	- **MASTER** 指令作为不带隐式 **BARRIER** 的 **IF** 语句来实现: **IF(omp\_get\_thread\_num() == 0) {**...**}**
	- **SINGLE** 指令的实现方式类似于其他工作共享构造。跟踪哪个线程首先到达 **SINGLE** 会增加额外的运行时开销。如果未指定 **NOWAIT**,则存在一个隐式 **BARRIER**。这样效率较低。

选择适当的循环调度。

- **STATIC** 不会造成同步开销,并且可以在数据装入高速缓存时保持数据的局域 性。但是,**STATIC** 可能导致负载失衡。
- 由于 DYNAMIC 和 GUIDED 要跟踪已经分配了哪些块, 因此会发生同步开销。虽然 这些调度会导致数据局域性较差,但是可以改善负载平衡。使用不同的块大小进 行实验。

使用 **LASTPRIVATE** 时要非常小心,因为它有可能导致很高的开销。

- 从并行构造返回时,数据需要从专用区复制到共享存储区。
- 编译器代码检查哪个线程逻辑上执行最后一个迭代。这会在并行 **DO/FOR** 中每个 块的末尾添加额外的工作。如果块数很多,开销将会增加。

使用有效的线程安全内存管理。

- 应用程序可以在编译器生成的代码中显式或隐式使用 **malloc()** 和 **free()**,以支 持动态/可分配数组、向量化内例程等。
- **libc** 中的线程安全 **malloc()** 和 **free()** 具有由内部锁定造成的高同步开销。可以 在 **libmtmalloc** 库中找到更快的版本。请用 **-lmtmalloc** 进行链接以使用 **libmtmalloc**。

在数据量较少的情况下,OpenMP 并行循环可能性能不佳。使用 **PARALLEL** 构造中的 **IF** 子句,以指示循环仅应在那些可以预期提高某些性能的情况下运行并行。

■ 如果可能,请合并循环。例如:

#### 将以下两个循环

```
!$omp parallel do
 do i = ...statements_1
 end do
```
!\$omp parallel do do  $i = ...$ 

<span id="page-49-0"></span>*statements\_2* end do 合并为一个循环 !\$omp parallel do do  $i = ...$ *statements\_1 statements\_2*

end do

■ 如果应用程序缺乏超出某个级别的可伸缩性,请尝试使用嵌套并行操作。有关 OpenMP 中嵌套并行操作的更多信息,请参见第 11 页中的 "1.2 [本章所使用的特殊](#page-10-0) [惯例"。](#page-10-0)

### **6.2** 伪共享及其避免方法

如果不慎将共享内存结构与 OpenMP 应用程序一起使用,可能导致性能下降且可伸缩 性受限制。多个处理器更新内存中相邻共享数据将导致多处理器互连的通信过多,因 而造成计算序列化。

### **6.2.1** 什么是伪共享?

大多数高性能处理器(如 UltraSPARC 处理器)在 CPU 的低速内存和高速寄存器之间插 入一个高速缓存缓冲区。访问内存位置时,会使包含所请求内存位置的一部分实际内 存(缓存代码行)被复制到高速缓存中。随后可能在高速缓存外即可满足对同一内存 位置或其周围位置的引用,直至系统决定有必要保持高速缓存和内存之间的一致性。

然而,同时更新来自不同处理器的相同缓存代码行中的单个元素会使整个缓存代码行 无效,即使这些更新在逻辑上是彼此独立的。每次对缓存代码行的单个元素进行更新 时,都会将此代码行标记为无效。其他访问同一代码行中不同元素的处理器将看到该 代码行已标记为**无效**。即使所访问的元素未被修改,也会会强制它们从内存或其他位置 获取该代码行的较新副本。这是因为基于缓存代码行保持缓存一致性,而不是针对单 个元素的。因此,互连通信和开销方面都将有所增长。并且,正在进行缓存代码行更 新的时候,禁止访问该代码行中的元素。

这种情况称为伪共享。如果此情况频繁发生, OpenMP 应用程序的性能和可伸缩性就 会显著下降。

在出现以下所有情况时,伪共享会使性能下降。

- <span id="page-50-0"></span>■ 由多个处理器修改共享数据。
- 多个处理器更新同一缓存代码行中的数据。
- 这种更新发生的频率非常高(例如,在紧凑循环中)。

请注意,在循环中只读状态的共享数据不会导致伪共享。

### **6.2.2** 减少伪共享

在执行应用程序时,对占据主导地位的并行循环进行仔细分析即可揭示伪共享造成的 性能可伸缩性问题。通常可以通过以下方式减少伪共享

- 尽可能使用专用数据;
- 利用编译器的优化功能来消除内存负载和存储。

在特定情况下,如果处理较大的问题而共享较少,可能较难看到伪共享的影响。

处理伪共享的方法与特定应用程序紧密相关。在某些情况下,更改数据的分配方式可 以减少伪共享。在其他情况下,通过更改迭代到线程的映射,为每个线程的每个块分 配更多的工作(通过更改 *chunksize* 值),也可以减少伪共享。

### **6.3 Solaris OS**调优特性

从 Solaris 9 发行版开始, 操作系统为 SunFire™ 系统提供了可伸缩性和较高的性能。在 Solaris 9 操作系统中引入了新的特性,这些特性无需进行硬件升级即可提高 OpenMP 程 序性能,这些特性包括内存定位优化 (Memory Placement Optimization, MPO) 和多页大 小支持 (Multiple Page Size Support , MPSS)。

MPO 使操作系统可以将页面分配到访问这些页面的处理器附近。SunFire E20K 和 SunFire E25K 系统在相同的 UniBoard™ 内(与不同的 UniBoard 之间相比) 有不同的内 存延时。称为初次接触的缺省 MPO 策略在包含第一次接触内存的处理器的 UniBoard 上分配内存。对于大部分数据访问是针对每个处理器(处于初次接触定位状态)的局 部内存的应用程序,初次接触策略可以显著提高该应用程序的性能。与内存平均分布 在系统上的随机内存定位策略相比,此策略即可以降低应用程序的内存延迟,又能提 高带宽,从而获得更高的性能。

从 Solaris 9 操作系统发行版开始, 系统支持 MPSS 功能, 且程序可以利用该功能对虚拟 内存的不同区域使用不同的页面大小。缺省 Solaris 页面大小相对较小(在 UltraSPARC 处理器上为 8KB, 在 AMD64 Opteron 处理器上为 4KB)。通过使用较大的页面大小, 过多发生 TLB 未命中情况的应用程序可以提高性能。

使用 Sun 性能分析器可以测量 TLB 未命中次数。

使用以下 Solaris 操作系统命令可以获取特定平台的缺省页面大小 :**/usr/bin/pagesize**。在此命令中使用 **-a** 选项可列出所有受支持的页面大小。(有关 详细信息,请参见 **pagesize**(1) 手册页。)

有三种方法可更改应用程序的缺省页面大小:

- 使用 Solaris 操作系统命令 **ppgsz**(1)
- 使用 **-xpagesize**、**-xpagesize\_heap** 和 **-xpagesize\_stack** 选项编译应用程序。(有 。<br>关详细信息, 请参见编译器手册页。)
- 使用 MPSS 特有的环境变量。有关详细信息,请参见 **mpss.so.1**(1) 手册页。

<span id="page-52-0"></span>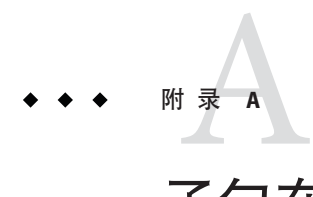

# 子句在指令中的放置

下表将子句与指令和 pragma 联系起来:

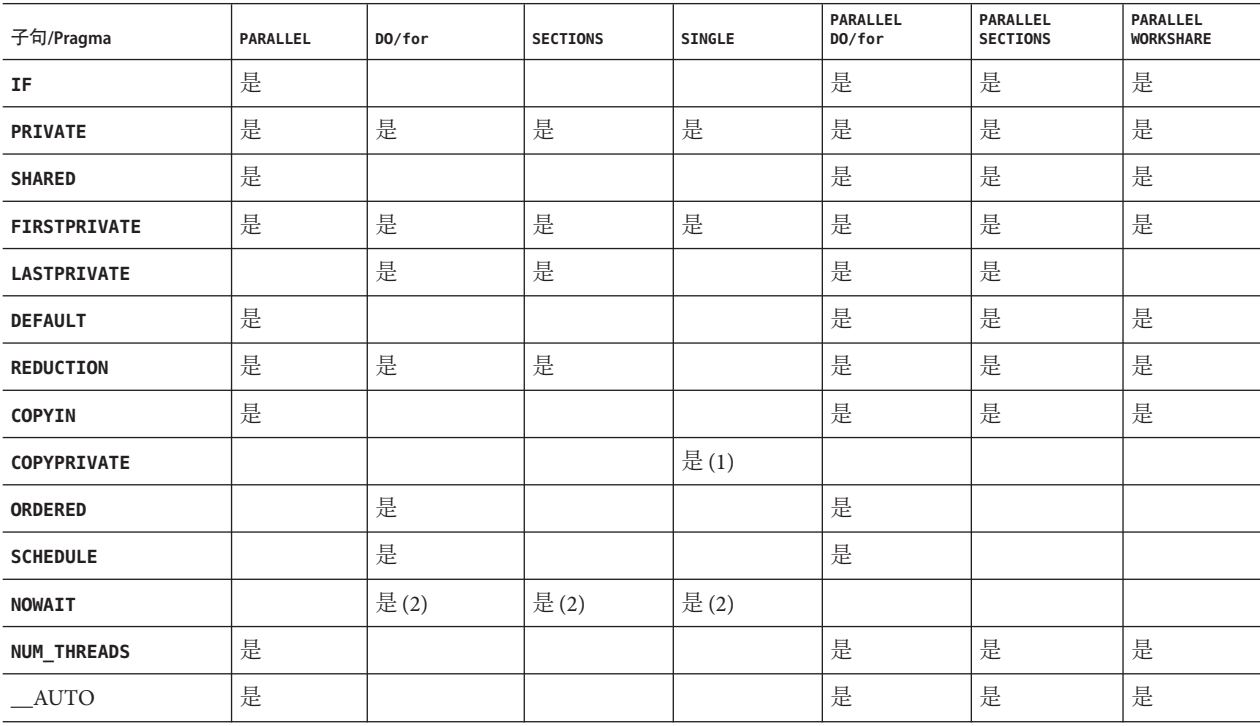

表 **A–1** 拥有子句的Pragma

1. 仅限 Fortran:**COPYPRIVATE** 可以在 **END SINGLE** 指令中出现。

2. 对于 Fortran,**NOWAIT** 修饰符只能出现在 **END DO**、**END SECTIONS**、**END SINGLE** 或 **END WORKSHARE** 指令中。

3. 只有 Fortran 支持 **WORKSHARE** 和 **PARALLEL WORKSHARE**。

<span id="page-54-0"></span>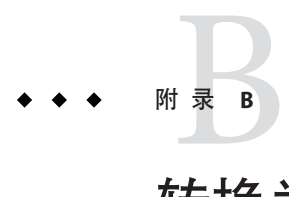

# 转换为OpenMP

本章提供使用 Sun 或 Cray 指令和 pragma 将传统程序转换为 OpenMP 的指导。

注 **–** 传统的 Sun 和 Cray 并行化指令现已过时,不再受 Sun Studio 编译器支持。

# **B.1** 转换传统**Fortran**指令

传统 Fortran 程序使用 Sun 或 Cray 风格的并行化指令。《Fortran 编程指南》的"并行 化"一章中有对这些指令的描述。

# **B.1.1** 转换**Sun**风格的**Fortran**指令

下列各表提供了与 Sun 并行化指令及其子子句几乎等效的 OpenMP 指令和子子句。这 些只是建议值。

| Sun 指令                             | 等效 OpenMP 指令                    |
|------------------------------------|---------------------------------|
| <b>C\$PAR DOALL</b> $[qualifiers]$ | !\$omp parallel do [qualifiers] |
| <b>C\$PAR DOSERIAL</b>             | 无完全等效指令。可以使用:                   |
|                                    | !\$omp master                   |
|                                    | loop                            |
|                                    | !\$omp end master               |

表 **B–1** 将Sun并行化指令转换为OpenMP

| Sun 指令                     | 等效 OpenMP 指令                                       |
|----------------------------|----------------------------------------------------|
| C\$PAR DOSERIAL*           | 无完全等效指令。可以使用:                                      |
|                            | !\$omp master                                      |
|                            | loopnest                                           |
|                            | !\$omp end master                                  |
| C\$PAR TASKCOMMON block[,] | !\$omp threadprivate $(\Delta)$ block $(\Delta)$ ] |

表 **B–1** 将Sun并行化指令转换为OpenMP (续)

**DOALL** 指令可带有下列可选的限定符子句。

表 **B–2 DOALL**限定符子句和等效的OpenMP子句

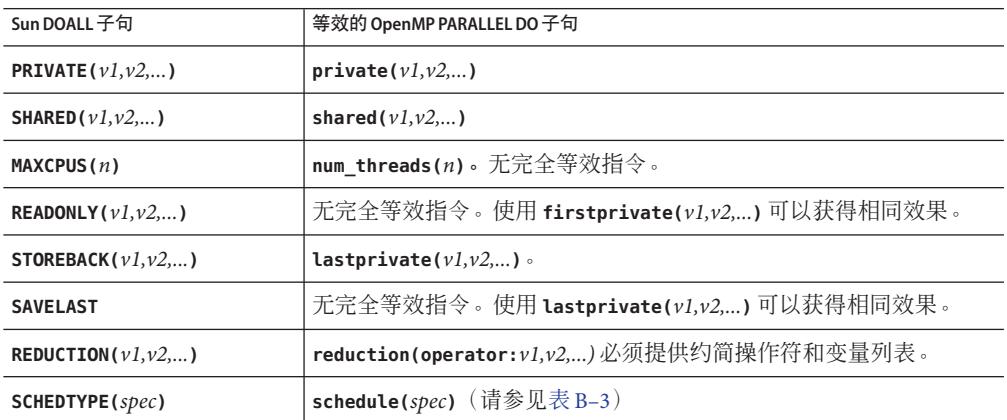

**SCHEDTYPE(***spec***)** 子句接受下列调度规范。

表 **B–3 SCHEDTYPE**调度和等效的OpenMP **schedule**子句

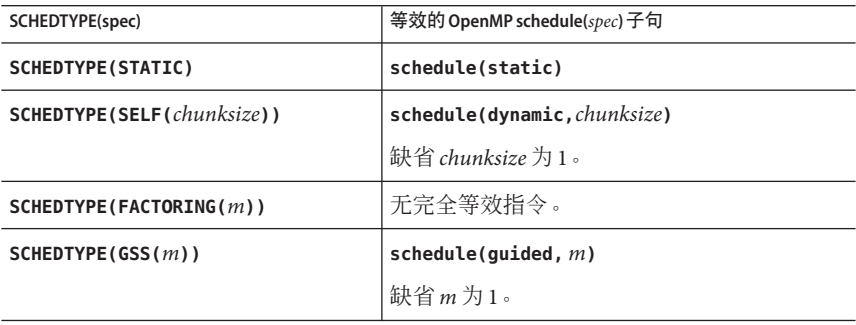

### <span id="page-56-0"></span>**B.1.1.1 Sun**风格的**Fortran**指令和**OpenMP**指令间的问题

- 私有变量作用域必须使用 OpenMP 加以显式声明。对于 Sun 指令, 编译器对未在 **PRIVATE** 或 **SHARED** 子句中显式确定作用域的变量使用它自己的缺省作用域确定规则 :所有标量均按 **PRIVATE** 处理;所有数组引用均按 **SHARED** 处理。对于 OpenMP,除 非 PARALLEL DO 指令中出现 DEFAULT(PRIVATE) 子句, 否则缺省数据作用域为 **SHARED**。**DEFAULT(NONE)** 子句会使编译器标记那些未显式确定作用域的变量。有关在 Fortran 中自动确定作用域的信息,请参见第 37 页中的 "4.4 [有关使用嵌套并行操作](#page-36-0) [的一些提示"。](#page-36-0)
- 由于没有 DOSERIAL 指令, 因此混合使用自动和显式 OpenMP 并行化的效果可能会不 同:某些使用 Sun 指令不能自动并行化的循环可能会被自动并行化。
- OpenMP 通过提供并行区域和并行段来提供更丰富的并行操作模型。使用 Sun 指令 来重新设计程序的并行操作策略,以利用 OpenMP 的这些功能,便有可能获得更高 的性能。

# **B.1.2** 转换**Cray**风格的**Fortran**指令

Cray 风格的 Fortran 并行化指令与 Sun 风格的并行化指令几乎完全相同,只不过标识这 些指定的标记是 **!MIC\$**。此外,**!MIC\$ DOALL** 上的限定符子句集也不同。

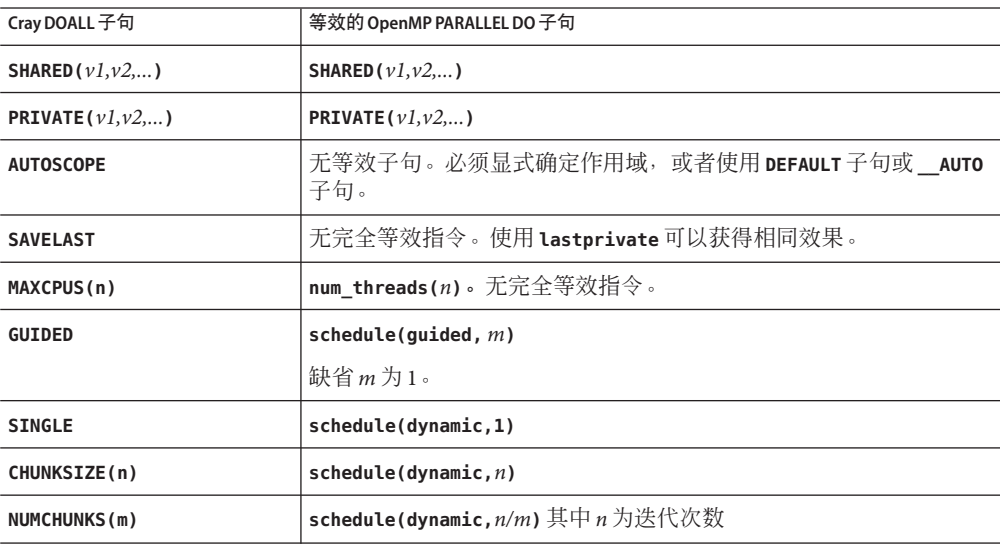

表 **B–4** Cray风格的**DOALL**限定符子句的等效OpenMP子句

### **B.1.2.1 Cray**风格的**Fortran**指令和**OpenMP**指令间的问题

差别基本上与和 Sun 风格指令的差别相同,只不过没有与 Cray **AUTOSCOPE** 等效的指令。

# <span id="page-57-0"></span>**B.2** 转换传统**C Pragma**

C 编译器接受传统 pragma 来进行显式并行化。《C 用户指南》中有对这些内容的描 述。与 Fortran 指令相同,这些只是建议值。

传统并行化 pragma 为:

表 **B–5** 将传统C并行化Pragma转换为OpenMP

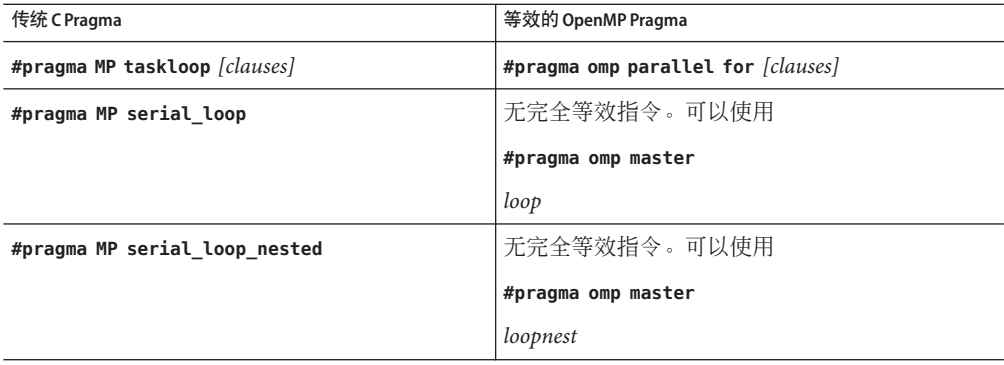

**taskloop** pragma 可带有下列可选子句中的一个或多个子句。

表 **B–6 taskloop**可选子句和等效的OpenMP子句

| taskloop子句             | 等效的 OpenMP parallel for 子句                     |
|------------------------|------------------------------------------------|
| maxcpus(n)             | 无完全等效指令。使用 num_threads(n)                      |
| private(v1,v2,)        | private(v1,v2,)                                |
| shared $(v1,v2,)$      | shared $(v1,v2,)$                              |
| readonly $(v1, v2,)$   | 无完全等效指令。 使用 firstprivate(v1,v2,) 可以获得相同效<br>果。 |
| storeback( $v1, v2,$ ) | 使用 <b>lastprivate(</b> v1,v2,) 可以获得相同效果。       |
| savelast               | 无完全等效指令。使用 lastprivate(v1,v2,) 可以获得相同效果。       |
| reduction $(v1, v2,)$  | reduction(operator:v1,v2,)。必须提供约简操作符和变量列表。     |
| schedtype(spec)        | schedule(spec) (请参见表 B-7)                      |

**schedtype(***spec***)** 子句接受下列调度规范。

<span id="page-58-0"></span>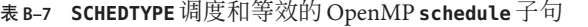

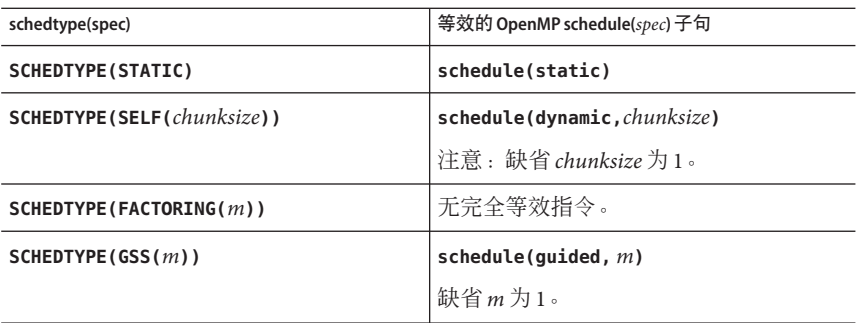

# **B.2.1** 传统**C Pragma**与**OpenMP**间的问题

- OpenMP 作用域变量在并行构造内声明为 **private**。**#pragma omp parallel for** 指令中 的 **default(none)** 子句会使编译器标记未显式确定作用域的变量。
- 由于没有 **serial\_loop** 指令,因此混合使用自动和显式 OpenMP 并行化的效果可能 会不同:某些使用传统 C 指令不能自动并行化的循环可能会被自动并行化。
- 由于 OpenMP 提供了更丰富的并行操作模型,因此使用传统 C 指令来重新设计程序 的并行操作策略,以利用这些功能,往往可能会获得更高的性能。

#### <span id="page-60-0"></span>**A**

**\_\_auto**, [39](#page-38-0)

#### **G**

guided 调度, [19](#page-18-0) guided 调度权重, [27](#page-26-0)

#### **O**

**OMP\_DYNAMIC**, [16](#page-15-0) **OMP\_NESTED**, [16,](#page-15-0) [31](#page-30-0) **OMP\_NUM\_THREADS**, [16](#page-15-0) **OMP\_SCHEDULE**, [15](#page-14-0) OpenMP API 规范, [11](#page-10-0) OpenMP 编译, [13](#page-12-0)

#### **P**

pragma, 请参见指令

#### **S**

Shell 提示符, [6](#page-5-0) **SLEEP**, [18](#page-17-0) Solaris 操作系统调优, [51](#page-50-0) **SPIN**, [18](#page-17-0) **STACKSIZE**, [19](#page-18-0) **-stackvar**, [22](#page-21-0)

**SUNW\_MP\_GUIDED\_WEIGHT**, [19,](#page-18-0) [27](#page-26-0) **SUNW\_MP\_MAX\_NESTED\_LEVELS**, [18,](#page-17-0) [33](#page-32-0) **SUNW\_MP\_MAX\_POOL\_THREADS**, [18,](#page-17-0) [33](#page-32-0) **sunw\_mp\_misc.h**, [28](#page-27-0) **SUNW\_MP\_PROCBIND**, [18](#page-17-0) **sunw\_mp\_register\_warn()**, [28](#page-27-0) **SUNW\_MP\_THR\_IDLE**, [18](#page-17-0) **SUNW\_MP\_WARN**, [17,](#page-16-0) [27](#page-26-0)

#### **X**

**-XlistMP**, [14](#page-13-0) **-xopenmp**, [13](#page-12-0)

### 并

并行操作 , 嵌套, [31](#page-30-0)

#### 调

调度, [27](#page-26-0) **OMP\_SCHEDULE**, [15](#page-14-0) 调度子句 , **SCHEDULE**, [27](#page-26-0)

#### 动

动态线程, [26](#page-25-0) 动态线程调整, [16](#page-15-0)

#### 环

环境变量, [15](#page-14-0)

#### 缓

缓存代码行, [50](#page-49-0)

#### 加

加权因素, [27](#page-26-0) 加权因子, [19](#page-18-0)

### 警

警告消息, [17](#page-16-0)

#### 可

可伸缩性, [50](#page-49-0)

### 空

空闲线程, [18](#page-17-0)

#### 内

内存定位优化 (memory placement optimization, MPO), [51](#page-50-0)

#### 平

平台, 受支持的, [6](#page-5-0)

嵌 嵌套并行操作, [16,](#page-15-0) [26,](#page-25-0) [31](#page-30-0) 确

确定变量的作用域 编译器注释, [42](#page-41-0) 规则, [40](#page-39-0) 自动, [39](#page-38-0) 自动确定作用域限制, [45](#page-44-0)

#### 实

实现, [25](#page-24-0)

#### 受 受支持的平台, [6](#page-5-0)

伪 伪共享, [50](#page-49-0)

### 文

文档, 访问, [7-9](#page-6-0) 文档索引, [7](#page-6-0)

#### 显 显式线程化程序, [27](#page-26-0)

#### 线

线程数, [25](#page-24-0) **OMP\_NUM\_THREADS**, [16](#page-15-0) 线程栈大小, [19](#page-18-0)

#### 性 性能, [47](#page-46-0)

62 Sun Studio 12: OpenMP API 用户指南 •

### 易

易读文档, [7-8](#page-6-0)

#### 印

印刷约定, [5-6](#page-4-0)

#### 运

运行时检查, [27](#page-26-0)

#### 栈

栈, [22](#page-21-0) 栈大小, [19,](#page-18-0) [22](#page-21-0)

### 指

指令 请参见pragma 验证 (Fortran 95), [14](#page-13-0) 指令验证 (Fortran 95), [14](#page-13-0)

### 转

转换为 OpenMP Cray 风格的 Fortran 指令, [57](#page-56-0) Sun 风格的 Fortran 指令, [55](#page-54-0) 传统 C pragma, [58](#page-57-0)

#### 自

自动确定作用域, [39](#page-38-0) 自动确定作用域规则, [41](#page-40-0)